# Package 'bqror'

April 13, 2024

<span id="page-0-0"></span>Type Package

Title Bayesian Quantile Regression for Ordinal Models

Version 1.7.0

URL <https://github.com/prajual/bqror>

Imports MASS, pracma, GIGrvg, truncnorm, NPflow, invgamma, stats, progress

Maintainer Prajual Maheshwari <prajual1391@gmail.com>

#### **Description**

Package provides functions for estimation and inference in Bayesian quantile regression with ordinal outcomes. An ordinal model with 3 or more outcomes (labeled OR1 model) is estimated by a combination of Gibbs sampling and Metropolis-Hastings (MH) algorithm. Whereas an ordinal model with exactly 3 outcomes (labeled OR2 model) is estimated using a Gibbs sampling algorithm. The summary output presents the posterior mean, posterior standard deviation, 95% credible intervals, and the inefficiency factors along with the two model comparison measures – logarithm of marginal likelihood and the deviance information criterion (DIC). The package also provides functions for computing the covariate ef-

fects and other functions that aids either the estimation or inference in quantile ordinal models. Rahman, M. A. (2016)."Bayesian Quantile Regression for Ordinal Models." Bayesian Analy-sis, 11(1): 1-24 [<doi:10.1214/15-BA939>](https://doi.org/10.1214/15-BA939).

Yu, K., and Moyeed, R. A. (2001). "Bayesian Quantile Regression." Statistics and Probability Letters, 54(4): 437–447 [<doi:10.1016/S0167-7152\(01\)00124-9>](https://doi.org/10.1016/S0167-7152(01)00124-9).

Koenker, R., and Bassett, G. (1978)."Regression Quantiles." Econometrica, 46(1): 33- 50 [<doi:10.2307/1913643>](https://doi.org/10.2307/1913643).

Chib, S. (1995). "Marginal likelihood from the Gibbs output." Journal of the American Statistical Association, 90(432):1313–1321, 1995. [<doi:10.1080/01621459.1995.10476635>](https://doi.org/10.1080/01621459.1995.10476635). Chib, S., and Jeliazkov, I. (2001). "Marginal likelihood from the Metropolis-Hastings out-

put." Journal of the American Statistical Associa-

tion, 96(453):270–281, 2001. [<doi:10.1198/016214501750332848>](https://doi.org/10.1198/016214501750332848).

License GPL  $(>= 2)$ 

Encoding UTF-8

LazyData true

Repository CRAN

RoxygenNote 7.3.1

**Depends** R  $(>= 3.5.0)$ **Suggests** testthat  $(>= 3.0.0)$ Config/testthat/edition 3 NeedsCompilation no Author Mohammad Arshad Rahman Developer [aut], Prajual Maheshwari [cre] Date/Publication 2024-04-13 07:50:07 UTC

# R topics documented:

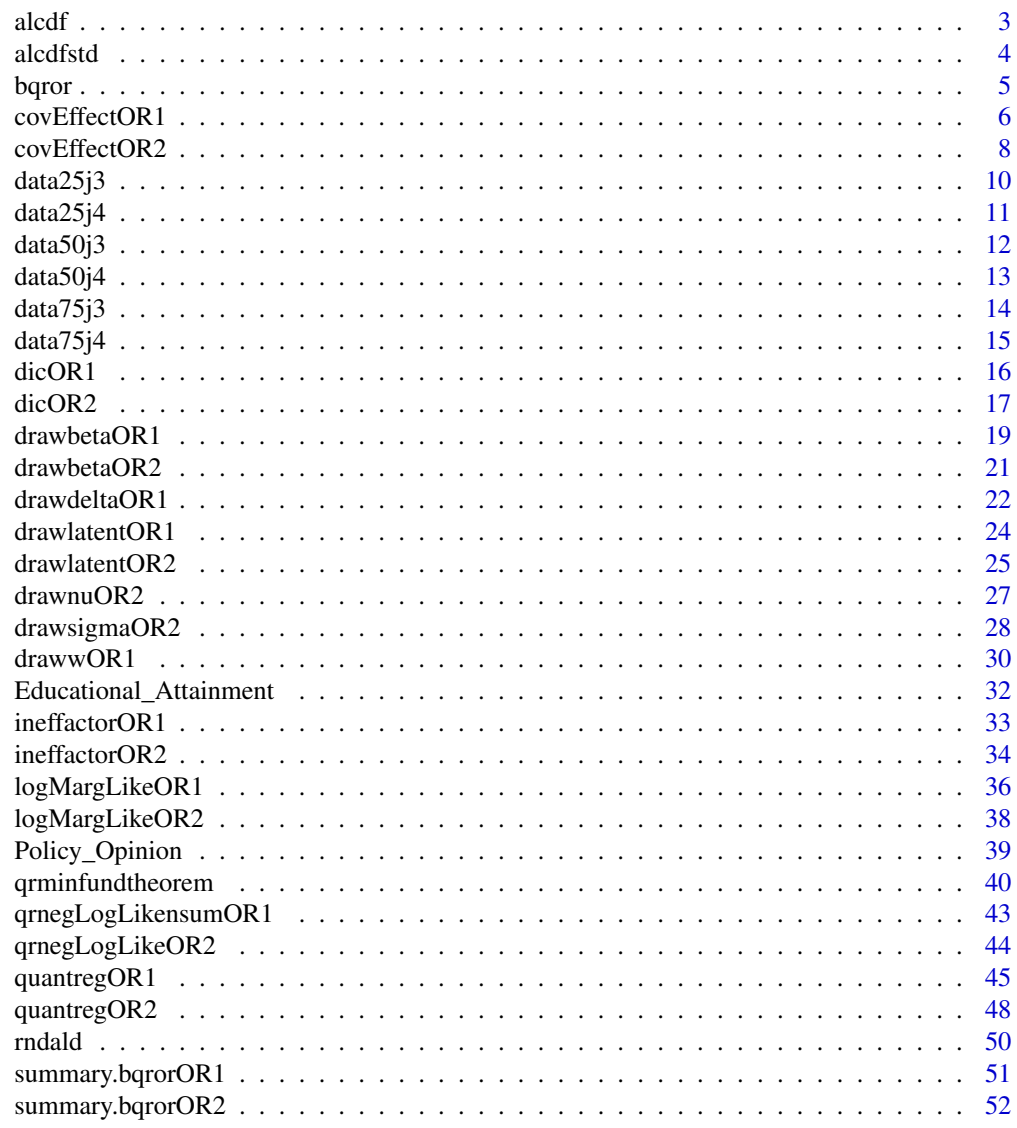

**Index** [53](#page-52-0)

<span id="page-2-1"></span><span id="page-2-0"></span>

This function computes the cumulative distribution function (cdf) of an asymmetric Laplace (AL) distribution.

# Usage

alcdf(x, mu, sigma, p)

#### Arguments

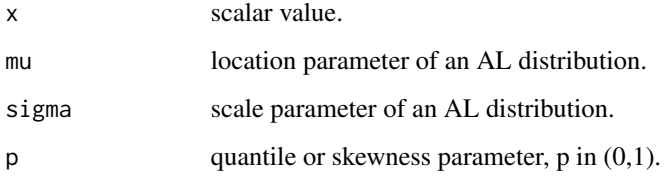

# Details

Computes the cdf of an AL distribution.

$$
CDF(x) = F(x) = P(X \le x)
$$

where X is a random variable that follows  $AL(\mu, \sigma, p)$ 

#### Value

Returns the cumulative probability value at point '"x"'.

#### References

Rahman, M. A. (2016). '"Bayesian Quantile Regression for Ordinal Models."' Bayesian Analysis, 11(1): 1-24. DOI: 10.1214/15-BA939

Yu, K., and Zhang, J. (2005). '"A Three-Parameter Asymmetric Laplace Distribution."' Communications in Statistics - Theory and Methods, 34(9-10), 1867-1879. DOI: 10.1080/03610920500199018

#### See Also

cumulative distribution function, asymmetric Laplace distribution

#### <span id="page-3-0"></span>Examples

```
set.seed(101)
x \leftarrow -0.5428573mu < -0.5sigma <- 1
p \le -0.25output <- alcdf(x, mu, sigma, p)
# output
# 0.1143562
```
# <span id="page-3-1"></span>alcdfstd *cdf of a standard asymmetric Laplace distribution*

# Description

This function computes the cdf of a standard AL distribution i.e.  $AL(0, 1, p)$ .

#### Usage

alcdfstd(x, p)

#### Arguments

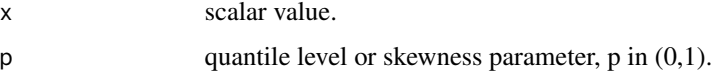

# Details

Computes the cdf of a standard AL distribution.

 $cdf(x) = F(x) = P(X \leq x)$ 

where X is a random variable that follows  $AL(0, 1, p)$ .

#### Value

Returns the cumulative probability value at point x for a standard AL distribution.

#### References

Rahman, M. A. (2016). '"Bayesian Quantile Regression for Ordinal Models."' Bayesian Analysis, 11(1): 1-24. DOI: 10.1214/15-BA939

Yu, K., and Zhang, J. (2005). '"A Three-Parameter Asymmetric Laplace Distribution."' Communications in Statistics - Theory and Methods, 34(9-10), 1867-1879. DOI: 10.1080/03610920500199018

#### <span id="page-4-0"></span>bqror 5

# See Also

asymmetric Laplace distribution

#### Examples

```
set.seed(101)
x < -0.5428573p \le -0.25output <- alcdfstd(x, p)
# output
# 0.1663873
```
bqror *Bayesian quantile regression for ordinal models*

#### Description

Package provides functions for estimation and inference in Bayesian quantile regression with ordinal outcomes. An ordinal model with 3 or more outcomes (labeled OR1 model) is estimated by a combination of Gibbs sampling and Metropolis-Hastings (MH) algorithm. Whereas an ordinal model with exactly 3 outcomes (labeled OR2 model) is estimated using a Gibbs sampling algorithm. The summary output presents the posterior mean, posterior standard deviation, 95% credible intervals, and the inefficiency factors along with the two model comparison measures logarithm of marginal likelihood and the deviance information criterion (DIC). The package also provides functions for computing the covariate effects and other functions that aids either the estimation or inference in quantile ordinal models.

# Details

```
Package : bqror
  Type: PackageVersion : 1.7.0
License : GPL(>= 2)
```
Package **bqror** provides the following functions:

• For an ordinal model with three or more outcomes:

[quantregOR1](#page-44-1), [covEffectOR1](#page-5-1), [logMargLikeOR1](#page-35-1), [dicOR1](#page-15-1), [qrnegLogLikensumOR1](#page-42-1), [ineffactorOR1](#page-32-1), [qrminfundtheorem](#page-39-1), [drawbetaOR1](#page-18-1), [drawwOR1](#page-29-1), [drawlatentOR1](#page-23-1), [drawdeltaOR1](#page-21-1), [alcdfstd](#page-3-1), [alcdf](#page-2-1)

• For an ordinal model with three outcomes:

# <span id="page-5-0"></span>6 covEffectOR1

[quantregOR2](#page-47-1), [covEffectOR2](#page-7-1), [logMargLikeOR2](#page-37-1), [dicOR2](#page-16-1), [qrnegLogLikeOR2](#page-43-1), [ineffactorOR2](#page-33-1), [drawlatentOR2](#page-24-1), [drawbetaOR2](#page-20-1), [drawsigmaOR2](#page-27-1), [drawnuOR2](#page-26-1), [rndald](#page-49-1)

• Extractor Functions:

[summary.bqrorOR1](#page-50-1), [summary.bqrorOR2](#page-51-1)

#### Author(s)

Mohammad Arshad Rahman

Prajual Maheshwari <prajual1391@gmail.com>

# References

Rahman, M. A. (2016). '"Bayesian Quantile Regression for Ordinal Models."' Bayesian Analysis, 11(1): 1-24. DOI: 10.1214/15-BA939

Yu, K., and Moyeed, R. A. (2001). '"Bayesian Quantile Regression."' Statistics and Probability Letters, 54(4): 437 - 447. DOI:10.1016/S0167-7152(01)00124-9

Koenker, R., and Bassett, G. (1978).'"Regression Quantiles."' Econometrica, 46(1): 33-50. DOI: 10.2307/1913643

Greenberg, E. (2012). '"Introduction to Bayesian Econometrics."' Cambridge University Press. Cambridge, DOI: 10.1017/CBO9781139058414

#### See Also

[rgig,](#page-0-0) [mvrnorm,](#page-0-0) [ginv,](#page-0-0) [rtruncnorm,](#page-0-0) [mvnpdf,](#page-0-0) [rinvgamma,](#page-0-0) [mldivide,](#page-0-0) [rand,](#page-0-0) [qnorm,](#page-0-0) [rexp,](#page-0-0) [rnorm,](#page-0-0) [std,](#page-0-0) [sd,](#page-0-0) [acf,](#page-0-0) [Reshape,](#page-0-0) [progress\\_bar,](#page-0-0) [dinvgamma,](#page-0-0) [logLik](#page-0-0)

<span id="page-5-1"></span>covEffectOR1 *Covariate effect in the OR1 model*

# Description

This function computes the average covariate effect for different outcomes of the OR1 model at a specified quantile. The covariate effects are calculated marginally of the parameters and the remaining covariates.

#### Usage

```
covEffectOR1(modelOR1, y, xMat1, xMat2, p, verbose)
```
# covEffectOR1 7

#### **Arguments**

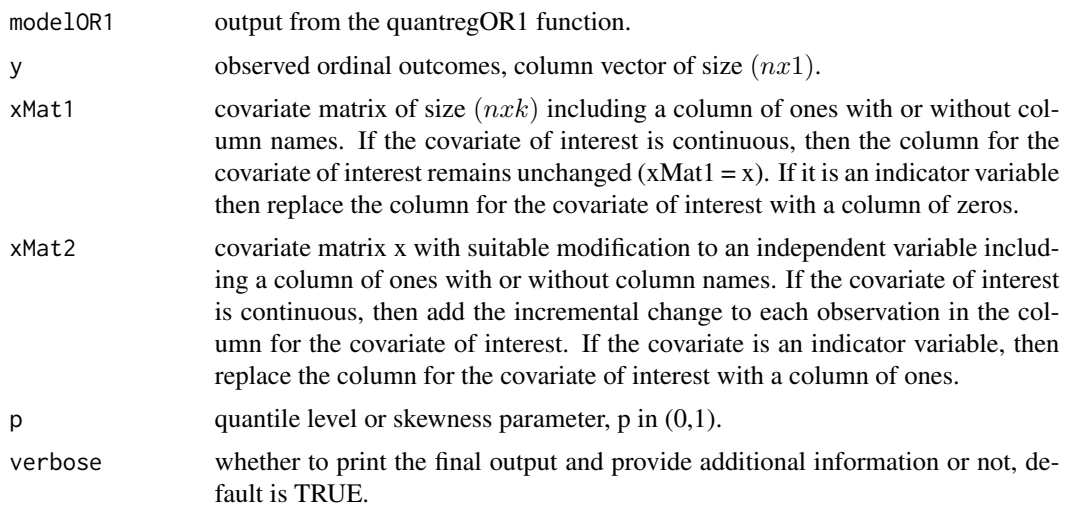

# Details

This function computes the average covariate effect for different outcomes of the OR1 model at a specified quantile. The covariate effects are computed, using the MCMC draws, marginally of the parameters and the remaining covariates.

#### Value

Returns a list with components:

avgDiffProb: vector with change in predicted probability for each outcome category.

# References

Rahman, M. A. (2016). '"Bayesian Quantile Regression for Ordinal Models."' Bayesian Analysis, 11(1): 1-24. DOI: 10.1214/15-BA939

Jeliazkov, I., Graves, J., and Kutzbach, M. (2008). '"Fitting and Comparison of Models for Multivariate Ordinal Outcomes."' Advances in Econometrics: Bayesian Econometrics, 23: 115'-'156. DOI: 10.1016/S0731-9053(08)23004-5

Jeliazkov, I. and Rahman, M. A. (2012). '"Binary and Ordinal Data Analysis in Economics: Modeling and Estimation"' in Mathematical Modeling with Multidisciplinary Applications, edited by X.S. Yang, 123-150. John Wiley '&' Sons Inc, Hoboken, New Jersey. DOI: 10.1002/9781118462706.ch6

```
set.seed(101)
data("data25j4")
y \leftarrow data25j4$y
xMat1 \leftarrow data25j4$x
k \leq -\dim(xMat1)[2]J <- dim(as.array(unique(y)))[1]
```

```
b0 \leq -\arctan(\text{rep}(0, k), \text{dim} = \text{c}(k, 1))B0 <- 10*diag(k)
d0 \le -\arctan(0, \, \dim = c(J-2, 1))D0 \le -0.25 * diag(J - 2)modelOR1 \leq quantregOR1(y = y, x = xMat1, b0, B0, d0, D0,
burn = 10, mcmc = 40, p = 0.25, tune = 1, accutoff = 0.5, maxlags = 400, verbose = FALSE)
xMat2 <- xMat1
xMat2[,3] <- xMat2[,3] + 0.02
res <- covEffectOR1(modelOR1, y, xMat1, xMat2, p = 0.25, verbose = TRUE)
# Summary of Covariate Effect:
# Covariate Effect
# Category_1 -0.0072
# Category_2 -0.0012
# Category_3 -0.0009
# Category_4 0.0093
```
<span id="page-7-1"></span>covEffectOR2 *Covariate effect in the OR2 model*

# Description

This function computes the average covariate effect for different outcomes of the OR2 model at a specified quantile. The covariate effects are calculated marginally of the parameters and the remaining covariates.

#### Usage

```
covEffectOR2(modelOR2, y, xMat1, xMat2, gammacp2, p, verbose)
```
# Arguments

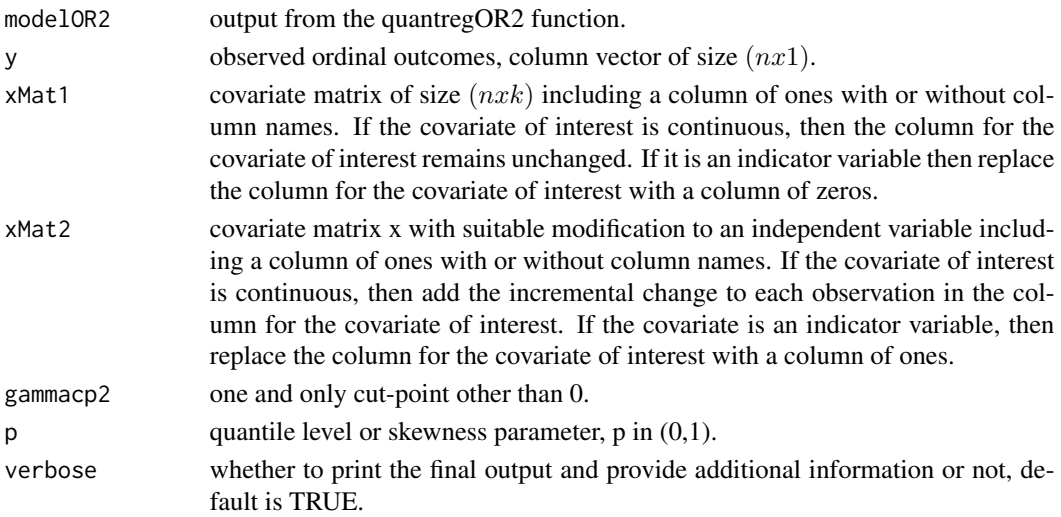

<span id="page-7-0"></span>

# Details

This function computes the average covariate effect for different outcomes of the OR2 model at a specified quantile. The covariate effects are computed, using the Gibbs draws, marginally of the parameters and the remaining covariates.

# Value

Returns a list with components:

avgDiffProb: vector with change in predicted probability for each outcome category.

#### References

Rahman, M. A. (2016). '"Bayesian Quantile Regression for Ordinal Models."' Bayesian Analysis, 11(1): 1-24. DOI: 10.1214/15-BA939

Jeliazkov, I., Graves, J., and Kutzbach, M. (2008). '"Fitting and Comparison of Models for Multivariate Ordinal Outcomes."' Advances in Econometrics: Bayesian Econometrics, 23: 115'-'156. DOI: 10.1016/S0731-9053(08)23004-5

Jeliazkov, I., and Rahman, M. A. (2012). '"Binary and Ordinal Data Analysis in Economics: Modeling and Estimation"' in Mathematical Modeling with Multidisciplinary Applications, edited by X.S. Yang, 123-150. John Wiley '&' Sons Inc, Hoboken, New Jersey. DOI: 10.1002/9781118462706.ch6

```
set.seed(101)
data("data25j3")
y \le - data25j3$y
xMat1 \leftarrow data25j3$x
k \leq -\dim(x \text{Mat1})[2]b0 \leftarrow array(rep(0, k), dim = c(k, 1))B0 <- 10*diag(k)
n0 < -5d0 < -8output <- quantregOR2(y, xMat1, b0, B0, n0, d0, gammacp2 = 3,
burn = 10, mcmc = 40, p = 0.25, accutoff = 0.5, maxlags = 400, verbose = FALSE)
xMat2 <- xMat1
xMat2[,3] <- xMat2[,3] + 0.02
res <- covEffectOR2(output, y, xMat1, xMat2, gammacp2 = 3, p = 0.25, verbose = TRUE)
# Summary of Covariate Effect:
# Covariate Effect
# Category_1 -0.0073
# Category_2 -0.0030
# Category_3 0.0103
```
<span id="page-9-0"></span>

Simulated data from the OR2 model for  $p = 0.25$  (i.e., 25th quantile)

#### Usage

data(data25j3)

#### Details

This data contains 500 observations generated from a quantile ordinal model with 3 outcomes at the 25th quantile (i.e.,  $p = 0.25$ ). The model specifics for generating the data are as follows:  $\beta = (-4, 6, 5)$ ,  $X \sim \text{Unif}(0, 1)$ , and  $\epsilon \sim \text{AL}(0, \sigma = 1, p = 0.25)$ . The cut-points  $(0, 3)$  are used to classify the continuous values of the dependent variable into 3 categories, which form the ordinal outcomes.

#### Value

Returns a list with components

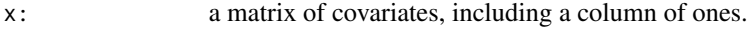

y: a column vector of ordinal outcomes.

#### References

Rahman, M. A. (2016). '"Bayesian Quantile Regression for Ordinal Models."' Bayesian Analysis, 11(1): 1-24. DOI: 10.1214/15-BA939

Yu, K., and Zhang, J. (2005). '"A Three-Parameter Asymmetric Laplace Distribution."' Communications in Statistics - Theory and Methods, 34(9-10), 1867-1879. DOI: 10.1080/03610920500199018

# See Also

<span id="page-10-0"></span>

Simulated data from the OR1 model for  $p = 0.25$  (i.e., 25th quantile)

#### Usage

data(data25j4)

# Details

This data contains 500 observations generated from a quantile ordinal model with 4 outcomes at the 25th quantile (i.e.,  $p = 0.25$ ). The model specifics for generating the data are as follows:  $\beta = (-4, 5, 6)$ ,  $X \sim$  Unif(0, 1), and  $\epsilon \sim$  AL(0,  $\sigma = 1$ ,  $p = 0.25$ ). The cut-points (0, 2, 4) are used to classify the continuous values of the dependent variable into 4 categories, which form the ordinal outcomes.

#### Value

Returns a list with components

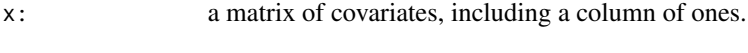

y: a column vector of ordinal outcomes.

#### References

Rahman, M. A. (2016). '"Bayesian Quantile Regression for Ordinal Models."' Bayesian Analysis, 11(1): 1-24. DOI: 10.1214/15-BA939

Yu, K., and Zhang, J. (2005). '"A Three-Parameter Asymmetric Laplace Distribution."' Communications in Statistics - Theory and Methods, 34(9-10), 1867-1879. DOI: 10.1080/03610920500199018

# See Also

<span id="page-11-0"></span>

Simulated data from the OR2 model for  $p = 0.5$  (i.e., 50th quantile)

#### Usage

data(data50j3)

#### Details

This data contains 500 observations generated from a quantile ordinal model with 3 outcomes at the 50th quantile (i.e.,  $p = 0.5$ ). The model specifics for generating the data are as follows:  $\beta =$  $(-4, 6, 5)$ , X ~ Unif(0, 1), and  $\epsilon$  ~ AL(0,  $\sigma = 1$ ,  $p = 0.5$ ). The cut-points (0, 3) are used to classify the continuous values of the dependent variable into 3 categories, which form the ordinal outcomes.

#### Value

Returns a list with components

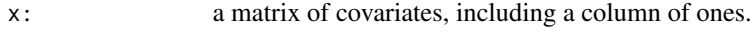

y: a column vector of ordinal outcomes.

# References

Rahman, M. A. (2016). '"Bayesian Quantile Regression for Ordinal Models."' Bayesian Analysis, 11(1): 1-24. DOI: 10.1214/15-BA939

Yu, K., and Zhang, J. (2005). '"A Three-Parameter Asymmetric Laplace Distribution."' Communications in Statistics - Theory and Methods, 34(9-10), 1867-1879. DOI: 10.1080/03610920500199018

#### See Also

<span id="page-12-0"></span>

Simulated data from the OR1 model for  $p = 0.5$  (i.e., 50th quantile)

#### Usage

data(data50j4)

# Details

This data contains 500 observations generated from a quantile ordinal model with 4 outcomes at the 50th quantile (i.e.,  $p = 0.5$ ). The model specifics for generating the data are as follows:  $\beta =$  $(-4, 5, 6)$ ,  $X \sim$  Unif(0, 1), and  $\epsilon \sim$  AL(0,  $\sigma = 1$ ,  $p = 0.5$ ). The cut-points (0, 2, 4) are used to classify the continuous values of the dependent variable into 4 categories, which form the ordinal outcomes.

#### Value

Returns a list with components

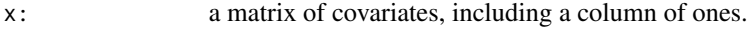

y: a column vector of ordinal outcomes.

#### References

Rahman, M. A. (2016). '"Bayesian Quantile Regression for Ordinal Models."' Bayesian Analysis, 11(1): 1-24. DOI: 10.1214/15-BA939

Yu, K., and Zhang, J. (2005). '"A Three-Parameter Asymmetric Laplace Distribution."' Communications in Statistics - Theory and Methods, 34(9-10), 1867-1879. DOI: 10.1080/03610920500199018

# See Also

<span id="page-13-0"></span>

Simulated data from the OR2 model for  $p = 0.75$  (i.e., 75th quantile)

#### Usage

data(data75j3)

#### Details

This data contains 500 observations generated from a quantile ordinal model with 3 outcomes at the 75th quantile (i.e.,  $p = 0.75$ ). The model specifics for generating the data are as follows:  $\beta = (-4, 6, 5)$ ,  $X \sim \text{Unif}(0, 1)$ , and  $\epsilon \sim \text{AL}(0, \sigma = 1, p = 0.75)$ . The cut-points  $(0, 3)$  are used to classify the continuous values of the dependent variable into 3 categories, which form the ordinal outcomes.

#### Value

Returns a list with components

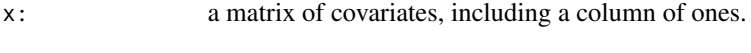

y: a column vector of ordinal outcomes.

#### References

Rahman, M. A. (2016). '"Bayesian Quantile Regression for Ordinal Models."' Bayesian Analysis, 11(1): 1-24. DOI: 10.1214/15-BA939

Yu, K., and Zhang, J. (2005). '"A Three-Parameter Asymmetric Laplace Distribution."' Communications in Statistics - Theory and Methods, 34(9-10), 1867-1879. DOI: 10.1080/03610920500199018

# See Also

<span id="page-14-0"></span>

Simulated data from the OR1 model for  $p = 0.75$  (i.e., 75th quantile)

#### Usage

data(data75j4)

#### Details

This data contains 500 observations generated from a quantile ordinal model with 4 outcomes at the 75th quantile (i.e.,  $p = 0.75$ ). The model specifics for generating the data are as follows:  $\beta = (-4, 5, 6)$ ,  $X \sim$  Unif(0, 1), and  $\epsilon \sim$  AL(0,  $\sigma = 1$ ,  $p = 0.75$ ). The cut-points (0, 2, 4) are used to classify the continuous values of the dependent variable into 4 categories, which form the ordinal outcomes.

#### Value

Returns a list with components

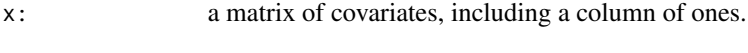

y: a column vector of ordinal outcomes.

#### References

Rahman, M. A. (2016). '"Bayesian Quantile Regression for Ordinal Models."' Bayesian Analysis, 11(1): 1-24. DOI: 10.1214/15-BA939

Yu, K., and Zhang, J. (2005). '"A Three-Parameter Asymmetric Laplace Distribution."' Communications in Statistics - Theory and Methods, 34(9-10), 1867-1879. DOI: 10.1080/03610920500199018

# See Also

<span id="page-15-1"></span><span id="page-15-0"></span>

Function for computing the Deviance Information Criterion (DIC) in the OR1 model (ordinal quantile model with 3 or more outcomes).

# Usage

dicOR1(y, x, betadraws, deltadraws, postMeanbeta, postMeandelta, burn, mcmc, p)

# Arguments

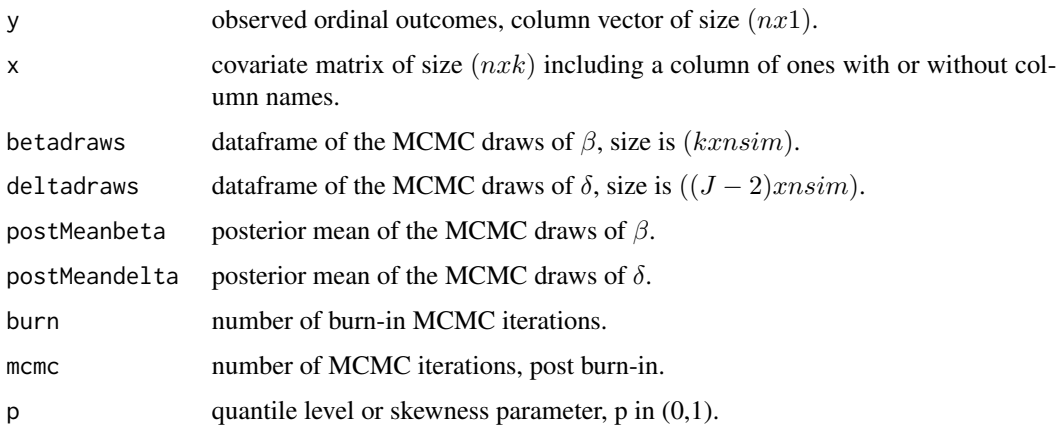

# Details

Deviance is -2\*(log likelihood) and has an important role in statistical model comparison because of its relation with Kullback-Leibler information criterion.

This function provides the DIC, which can be used to compare two or more models at the same quantile. The model with a lower DIC provides a better fit.

#### Value

.

Returns a list with components

 $DIC = 2 * avgdDeviance - dev$  $pd = avg dDeviance - dev$  $dev = -2 * (logLikelihood)$ 

#### <span id="page-16-0"></span> $\mu$ dicOR2 17

# References

Spiegelhalter, D. J., Best, N. G., Carlin, B. P. and Linde, A. (2002). '"Bayesian Measures of Model Complexity and Fit."' Journal of the Royal Statistical Society B, Part 4: 583-639. DOI: 10.1111/1467-9868.00353

Gelman, A., Carlin, J. B., Stern, H. S., and Rubin, D. B. '"Bayesian Data Analysis."' 2nd Edition, Chapman and Hall. DOI: 10.1002/sim.1856

#### See Also

decision criteria

# Examples

```
set.seed(101)
data("data25j4")
y \leq - data25j4$y
xMat <- data25j4$x
k \leq -\dim(xMat)[2]J <- dim(as.array(unique(y)))[1]
b0 \leq -\arctan(\text{rep}(0, k), \text{dim} = \text{c}(k, 1))B0 <- 10*diag(k)
d0 \le -\arctan(0, \, \dim = c(J-2, 1))D0 \le -0.25 \star diag(J - 2)output \leq quantregOR1(y = y, x = xMat, b0, B0, d0, D0,
burn = 10, mcmc = 40, p = 0.25, tune = 1, accutoff = 0.5, maxlags = 400, verbose = FALSE)
mcmc <-40deltadraws <- output$deltadraws
betadraws <- output$betadraws
burn <- 0.25*mcmc
nsim <- burn + mcmc
postMeanbeta <- output$postMeanbeta
postMeandelta <- output$postMeandelta
dic <- dicOR1(y, xMat, betadraws, deltadraws,
postMeanbeta, postMeandelta, burn, mcmc, p = 0.25)
# DIC
# 1375.329
# pd
# 139.1751
# dev
# 1096.979
```
<span id="page-16-1"></span>

dicOR2 *Deviance Information Criterion in the OR2 model*

#### Description

Function for computing the DIC in the OR2 model (ordinal quantile model with exactly 3 outcomes).

#### Usage

```
dicOR2(y, x, betadraws, sigmadraws, gammacp, postMeanbeta,
postMeansigma, burn, mcmc, p)
```
# Arguments

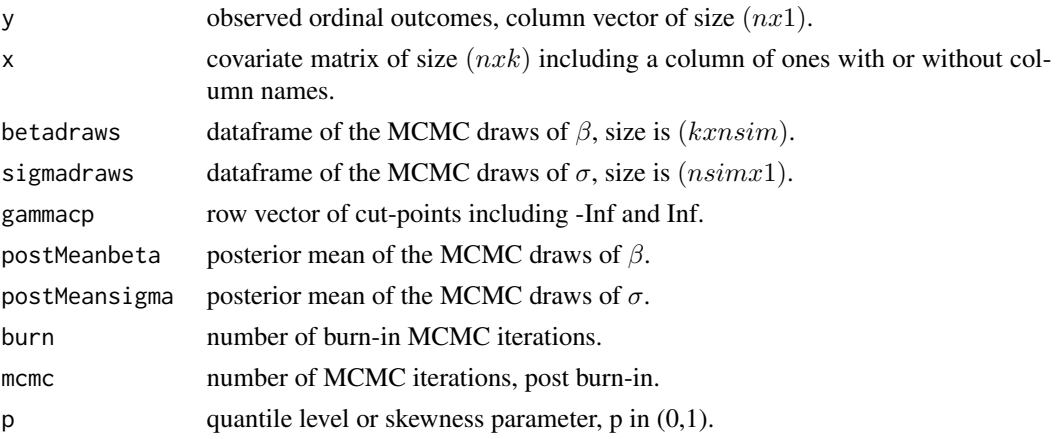

# Details

Deviance is -2\*(log likelihood) and has an important role in statistical model comparison because of its relation with Kullback-Leibler information criterion.

This function provides the DIC, which can be used to compare two or more models at the same quantile. The model with a lower DIC provides a better fit.

# Value

Returns a list with components

 $DIC = 2 * avgdeviance - dev$  $pd = avgdeviance - dev$  $dev = -2 * (logLikelihood)$ 

#### References

.

Spiegelhalter, D. J., Best, N. G., Carlin, B. P. and Linde, A. (2002). '"Bayesian Measures of Model Complexity and Fit."' Journal of the Royal Statistical Society B, Part 4: 583-639. DOI: 10.1111/1467-9868.00353

Gelman, A., Carlin, J. B., Stern, H. S., and Rubin, D. B. '"Bayesian Data Analysis."' 2nd Edition, Chapman and Hall. DOI: 10.1002/sim.1856

# See Also

decision criteria

# <span id="page-18-0"></span>drawbetaOR1 19

# Examples

```
set.seed(101)
data("data25j3")
y \leftarrow data25j3$y
xMat \leftarrow data25i3$x
k \leq dim(xMat)[2]b0 \le -\arctan(\text{rep}(0, k), \text{dim} = c(k, 1))B0 <- 10*diag(k)
n0 <- 5
d0 < -8output \leq quantregOR2(y = y, x = xMat, b0, B0, n0, d0, gammacp2 = 3,
burn = 10, mcmc = 40, p = 0.25, accutoff = 0.5, maxlags = 400, verbose = FALSE)
betadraws <- output$betadraws
sigmadraws <- output$sigmadraws
gammacp \leq c(-Inf, 0, 3, Inf)
postMeanbeta <- output$postMeanbeta
postMeansigma <- output$postMeansigma
mcmc = 40
burn <- 10
nsim <- burn + mcmc
dic <- dicOR2(y, xMat, betadraws, sigmadraws, gammacp,
postMeanbeta, postMeansigma, burn, mcmc, p = 0.25)
# DIC
# 801.8191
# pd
```

```
# 6.608594
# dev
# 788.6019
```
<span id="page-18-1"></span>drawbetaOR1 *Samples* β *in the OR1 model*

# Description

This function samples  $\beta$  from its conditional posterior distribution in the OR1 model (ordinal quantile model with 3 or more outcomes).

#### Usage

drawbetaOR1(z, x, w, tau2, theta, invB0, invB0b0)

#### Arguments

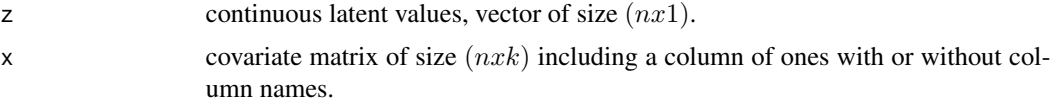

<span id="page-19-0"></span>20 drawbetaOR1

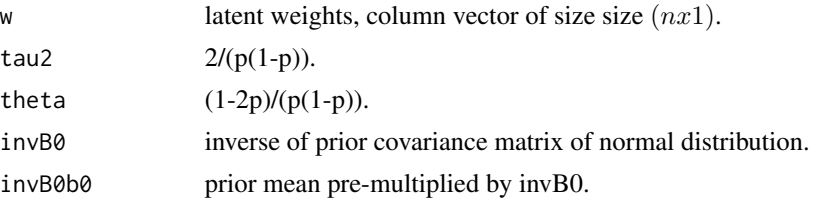

# Details

This function samples  $\beta$ , a vector, from its conditional posterior distribution which is an updated multivariate normal distribution.

# Value

Returns a list with components

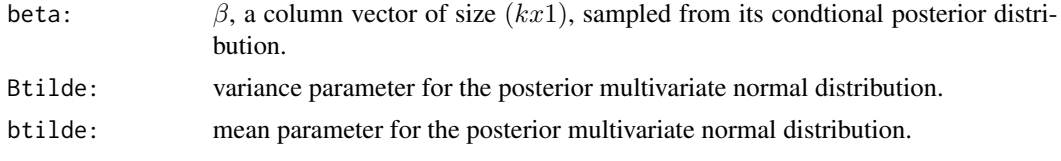

# References

Rahman, M. A. (2016). '"Bayesian Quantile Regression for Ordinal Models."' Bayesian Analysis, 11(1): 1-24. DOI: 10.1214/15-BA939

### See Also

Gibbs sampling, normal distribution, [mvrnorm,](#page-0-0) [inv](#page-0-0)

```
set.seed(101)
data("data25j4")
xMat \leftarrow data25i4$x
p \le -0.25n <- dim(xMat)[1]
k \leq -\dim(xMat)[2]w \leq -\arctan((\text{abs}(rnorm(n, mean = 2, sd = 1))), \text{dim} = c(n, 1))theta <- 2.666667
tau2 < -10.66667z \le array( (rnorm(n, mean = 0, sd = 1)), dim = c(n, 1))
b0 \le -\arctan(0, \, \text{dim} = c(k, 1))B0 \leftarrow diag(k)invB0 <- matrix(c(
     1, 0, 0,
     0, 1, 0,
     0, 0, 1),
     nrow = 3, ncol = 3, byrow = TRUE)
invB0b0 <- invB0 %*% b0
output <- drawbetaOR1(z, xMat, w, tau2, theta, invB0, invB0b0)
```
# <span id="page-20-0"></span>drawbetaOR2 21

```
# output$beta
# -0.2481837 0.7837995 -3.4680418
```
<span id="page-20-1"></span>drawbetaOR2 *Samples* β *in the OR2 model*

#### Description

This function samples  $\beta$  from its conditional posterior distribution in the OR2 model (ordinal quantile model with exactly 3 outcomes).

# Usage

drawbetaOR2(z, x, sigma, nu, tau2, theta, invB0, invB0b0)

# Arguments

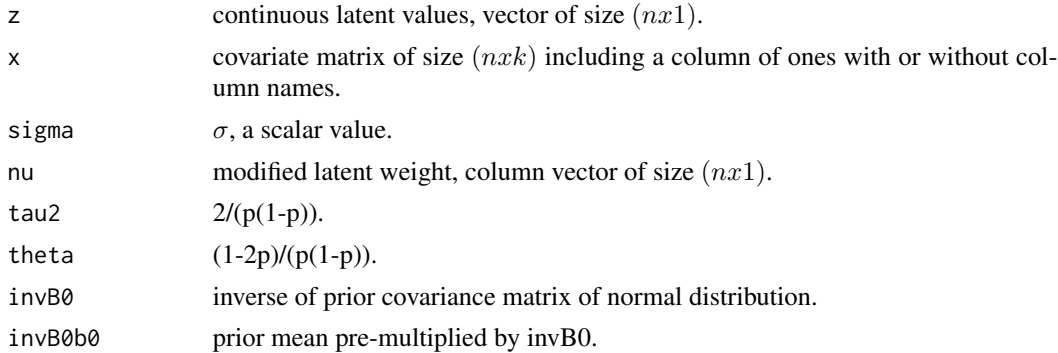

# Details

This function samples  $\beta$ , a vector, from its conditional posterior distribution which is an updated multivariate normal distribution.

#### Value

Returns a list with components

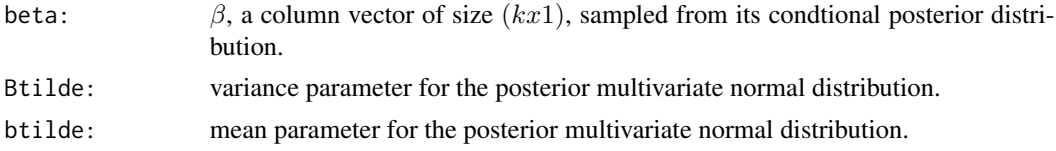

#### References

Rahman, M. A. (2016). '"Bayesian Quantile Regression for Ordinal Models."' Bayesian Analysis, 11(1): 1-24. DOI: 10.1214/15-BA939

### <span id="page-21-0"></span>See Also

Gibbs sampling, normal distribution , [rgig,](#page-0-0) [inv](#page-0-0)

#### Examples

```
set.seed(101)
z <- c(21.01744, 33.54702, 33.09195, -3.677646,
21.06553, 1.490476, 0.9618205, -6.743081, 21.02186, 0.6950479)
x \leftarrow matrix(c(
     1, -0.3010490, 0.8012506,
     1, 1.2764036, 0.4658184,
    1, 0.6595495, 1.7563655,
    1, -1.5024607, -0.8251381,
    1, -0.9733585, 0.2980610,
     1, -0.2869895, -1.0130274,
     1, 0.3101613, -1.6260663,
     1, -0.7736152, -1.4987616,
     1, 0.9961420, 1.2965952,
     1, -1.1372480, 1.7537353),
     nrow = 10, ncol = 3, byrow = TRUE)
sigma <- 1.809417
n < - dim(x)[1]
nu <- array(5 * rep(1, n), dim = c(n, 1))tau2 < -10.6667theta <- 2.6667invB0 <- matrix(c(
     1, 0, 0,
     0, 1, 0,
     0, 0, 1),
     nrow = 3, ncol = 3, byrow = TRUE)
invB0b0 < -c(0, 0, 0)output <- drawbetaOR2(z, x, sigma, nu, tau2, theta, invB0, invB0b0)
# output$beta
# -0.74441 1.364846 0.7159231
```
<span id="page-21-1"></span>drawdeltaOR1 *Samples* δ *in the OR1 model*

# Description

This function samples the cut-point vector  $\delta$  using a random-walk Metropolis-Hastings algorithm in the OR1 model (ordinal quantile model with 3 or more outcomes).

#### Usage

```
drawdeltaOR1(y, x, beta, delta0, d0, D0, tune, Dhat, p)
```
# <span id="page-22-0"></span>drawdeltaOR1 23

#### **Arguments**

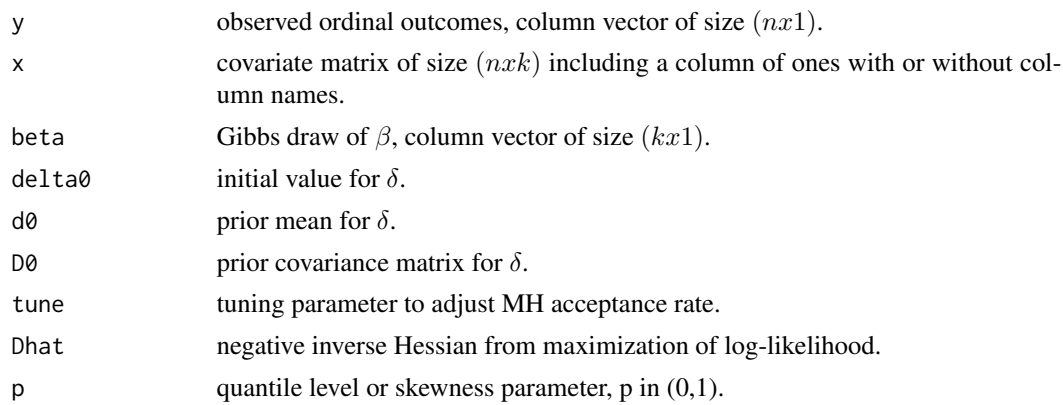

#### Details

Samples the cut-point vector  $\delta$  using a random-walk Metropolis-Hastings algorithm.

#### Value

Returns a list with components

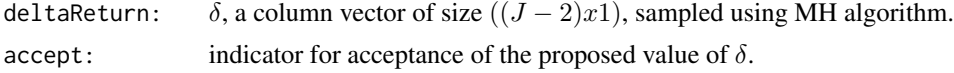

# References

Rahman, M. A. (2016). '"Bayesian Quantile Regression for Ordinal Models."' Bayesian Analysis, 11(1): 1-24. DOI: 10.1214/15-BA939

Chib, S., and Greenberg, E. (1995). '"Understanding the Metropolis-Hastings Algorithm."' The American Statistician, 49(4): 327-335. DOI: 10.2307/2684568

Jeliazkov, I., and Rahman, M. A. (2012). '"Binary and Ordinal Data Analysis in Economics: Modeling and Estimation"' in Mathematical Modeling with Multidisciplinary Applications, edited by X.S. Yang, 123-150. John Wiley & Sons Inc, Hoboken, New Jersey. DOI: 10.1002/9781118462706.ch6

#### See Also

NPflow, Gibbs sampling, [mvnpdf](#page-0-0)

```
set.seed(101)
data("data25j4")
y \leftarrow data25j4\xMat <- data25j4$x
p \le -0.25beta <- c(0.3990094, 0.8168991, 2.8034963)
delta0 <- c(-0.9026915, -2.2488833)
d0 \leq - matrix(c(0, 0),
```

```
nrow = 2, ncol = 1, byrow = TRUE)
D0 <- matrix(c(0.25, 0.00, 0.00, 0.25),
                   nrow = 2, ncol = 2, byrow = TRUE)
tune <- 0.1
Dhat <- matrix(c(0.046612180, -0.001954257, -0.001954257, 0.083066204),
            nrow = 2, ncol = 2, byrow = TRUE)
p \le -0.25output <- drawdeltaOR1(y, xMat, beta, delta0, d0, D0, tune, Dhat, p)
# deltareturn
# -0.9025802 -2.229514
# accept
# 1
```
<span id="page-23-1"></span>

#### drawlatentOR1 *Samples latent variable z in the OR1 model*

# Description

This function samples the latent variable z from a univariate truncated normal distribution in the OR1 model (ordinal quantile model with 3 or more outcomes).

#### Usage

```
drawlatentOR1(y, x, beta, w, theta, tau2, delta)
```
# Arguments

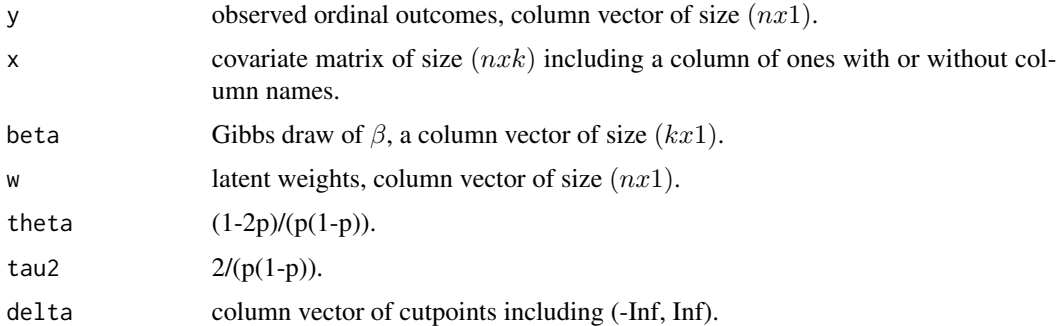

# Details

This function samples the latent variable z from a univariate truncated normal distribution.

#### Value

latent variable z of size  $(nx1)$  sampled from a univariate truncated distribution.

### <span id="page-24-0"></span>drawlatentOR2 25

#### References

Albert, J., and Chib, S. (1993). '"Bayesian Analysis of Binary and Polychotomous Response Data."' Journal of the American Statistical Association, 88(422): 669'-'679. DOI: 10.1080/01621459.1993.10476321

Robert, C. P. (1995). '"Simulation of truncated normal variables."' Statistics and Computing, 5: 121'-'125. DOI: 10.1007/BF00143942

#### See Also

Gibbs sampling, truncated normal distribution, [rtruncnorm](#page-0-0)

#### Examples

```
set.seed(101)
data("data25j4")
y \leftarrow data25j4$y
xMat \leftarrow data25j4$x
p \le -0.25beta <- c(0.3990094, 0.8168991, 2.8034963)
w < -1.114347theta <- 2.666667
tau2 <- 10.66667
delta <- c(-0.002570995, 1.044481071)
output <- drawlatentOR1(y, xMat, beta, w, theta, tau2, delta)
# output
# 0.6261896 3.129285 2.659578 8.680291
# 13.22584 2.545938 1.507739 2.167358
# 15.03059 -3.963201 9.237466 -1.813652
# 2.718623 -3.515609 8.352259 -0.3880043
# -0.8917078 12.81702 -0.2009296 1.069133 ... soon
```
<span id="page-24-1"></span>drawlatentOR2 *Samples latent variable z in the OR2 model*

#### Description

This function samples the latent variable z from a univariate truncated normal distribution in the OR2 model (ordinal quantile model with exactly 3 outcomes).

# Usage

drawlatentOR2(y, x, beta, sigma, nu, theta, tau2, gammacp)

# <span id="page-25-0"></span>Arguments

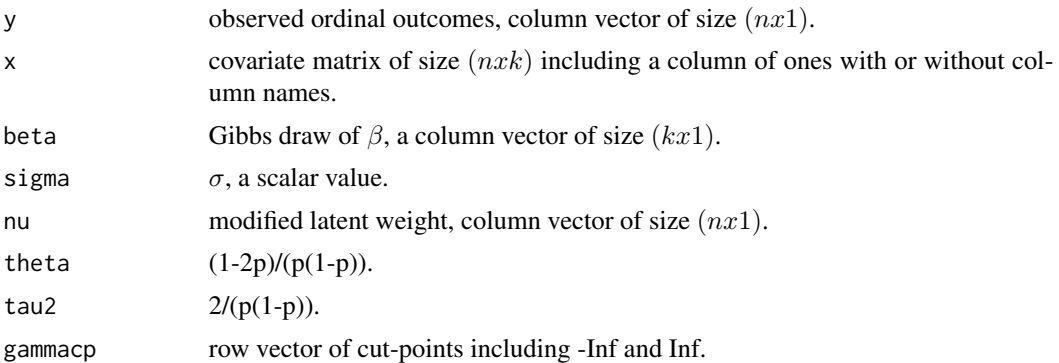

#### Details

This function samples the latent variable z from a univariate truncated normal distribution.

#### Value

latent variable z of size  $(nx1)$  from a univariate truncated distribution.

#### References

Albert, J., and Chib, S. (1993). '"Bayesian Analysis of Binary and Polychotomous Response Data."' Journal of the American Statistical Association, 88(422): 669'-'679. DOI: 10.1080/01621459.1993.10476321

Devroye, L. (2014). '"Random variate generation for the generalized inverse Gaussian distribution."' Statistics and Computing, 24(2): 239'-'246. DOI: 10.1007/s11222-012-9367-z

# See Also

Gibbs sampling, truncated normal distribution, [rtruncnorm](#page-0-0)

```
set.seed(101)
data("data25j3")
y \leftarrow data25j3$yxMat \leftarrow data25j3$x
beta <- c(1.810504, 1.850332, 6.181163)
sigma <- 0.9684741
n <- dim(xMat)[1]
nu <- array(5 * rep(1, n), dim = c(n, 1))theta <- 2.6667tau2 < -10.6667gammacp \leq c(-Inf, 0, 3, Inf)
output <- drawlatentOR2(y, xMat, beta, sigma, nu,
theta, tau2, gammacp)
# output
# 1.257096 10.46297 4.138694
```
#### <span id="page-26-0"></span>drawnuOR2 27

```
# 28.06432 4.179275 19.21582
# 11.17549 13.79059 28.3650 .. soon
```
<span id="page-26-1"></span>drawnuOR2 *Samples scale factor* ν *in the OR2 model*

# Description

This function samples  $\nu$  from a generalized inverse Gaussian (GIG) distribution in the OR2 model (ordinal quantile model with exactly 3 outcomes).

#### Usage

drawnuOR2(z, x, beta, sigma, tau2, theta, indexp)

# Arguments

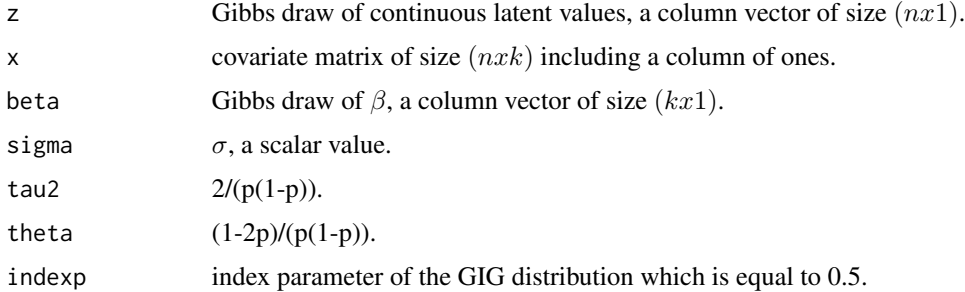

# Details

This function samples  $\nu$  from a GIG distribution.

# Value

 $\nu$ , a column vector of size  $(nx1)$ , sampled from a GIG distribution.

#### References

Rahman, M. A. (2016), '"Bayesian Quantile Regression for Ordinal Models."' Bayesian Analysis, 11(1), 1-24. DOI: 10.1214/15-BA939

Devroye, L. (2014). '"Random variate generation for the generalized inverse Gaussian distribution."' Statistics and Computing, 24(2): 239'-'246. DOI: 10.1007/s11222-012-9367-z

# See Also

GIGrvg, Gibbs sampling, [rgig](#page-0-0)

### Examples

```
set.seed(101)
z <- c(21.01744, 33.54702, 33.09195, -3.677646,
21.06553, 1.490476, 0.9618205, -6.743081, 21.02186, 0.6950479)
x \leftarrow matrix(c(
     1, -0.3010490, 0.8012506,
     1, 1.2764036, 0.4658184,
     1, 0.6595495, 1.7563655,
     1, -1.5024607, -0.8251381,
     1, -0.9733585, 0.2980610,
     1, -0.2869895, -1.0130274,
    1, 0.3101613, -1.6260663,
    1, -0.7736152, -1.4987616,
    1, 0.9961420, 1.2965952,
    1, -1.1372480, 1.7537353),
     nrow = 10, ncol = 3, byrow = TRUE)
beta <- c(-0.74441, 1.364846, 0.7159231)
sigma <- 3.749524
tau2 < -10.6667theta <- 2.6667indexp <-0.5output <- drawnuOR2(z, x, beta, sigma, tau2, theta, indexp)
# output
# 5.177456 4.042261 8.950365
# 1.578122 6.968687 1.031987
# 4.13306 0.4681557 5.109653
# 0.1725333
```
<span id="page-27-1"></span>drawsigmaOR2 *Samples* σ *in the OR2 model*

# Description

This function samples  $\sigma$  from an inverse-gamma distribution in the OR2 model (ordinal quantile model with exactly 3 outcomes).

#### Usage

drawsigmaOR2(z, x, beta, nu, tau2, theta, n0, d0)

#### Arguments

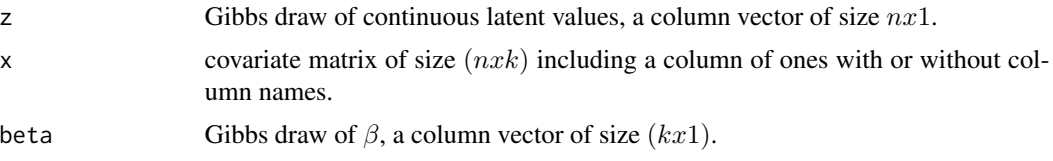

<span id="page-27-0"></span>

# <span id="page-28-0"></span>drawsigmaOR2 29

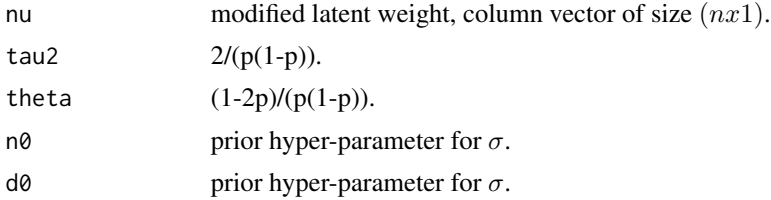

# Details

This function samples  $\sigma$  from an inverse-gamma distribution.

#### Value

Returns a list with components

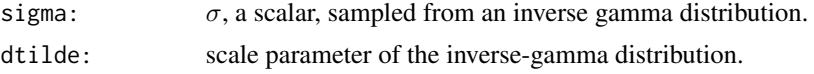

# References

Rahman, M. A. (2016). '"Bayesian Quantile Regression for Ordinal Models."' Bayesian Analysis, 11(1): 1-24. DOI: 10.1214/15-BA939

Devroye, L. (2014). '"Random variate generation for the generalized inverse Gaussian distribution."' Statistics and Computing, 24(2): 239'-'246. DOI: 10.1007/s11222-012-9367-z

#### See Also

[rgamma,](#page-0-0) Gibbs sampling

```
set.seed(101)
z <- c(21.01744, 33.54702, 33.09195, -3.677646,
21.06553, 1.490476, 0.9618205, -6.743081, 21.02186, 0.6950479)
x \leftarrow matrix(c(
     1, -0.3010490, 0.8012506,
     1, 1.2764036, 0.4658184,
     1, 0.6595495, 1.7563655,
     1, -1.5024607, -0.8251381,
     1, -0.9733585, 0.2980610,
     1, -0.2869895, -1.0130274,
     1, 0.3101613, -1.6260663,
     1, -0.7736152, -1.4987616,
     1, 0.9961420, 1.2965952,
     1, -1.1372480, 1.7537353),
     nrow = 10, ncol = 3, byrow = TRUE)
beta <- c(-0.74441, 1.364846, 0.7159231)
n \leftarrow \dim(x)[1]nu <- array(5 * rep(1, n), dim = c(n, 1))tau2 < -10.6667theta <-2.6667
```

```
n0 <- 5
d0 <- 8
output <- drawsigmaOR2(z, x, beta, nu, tau2, theta, n0, d0)
# output$sigma
# 3.749524
```
<span id="page-29-1"></span>drawwOR1 *Samples latent weight w in the OR1 model*

# Description

This function samples latent weight w from a generalized inverse-Gaussian distribution (GIG) in the OR1 model (ordinal quantile model with 3 or more outcomes).

#### Usage

drawwOR1(z, x, beta, tau2, theta, indexp)

#### Arguments

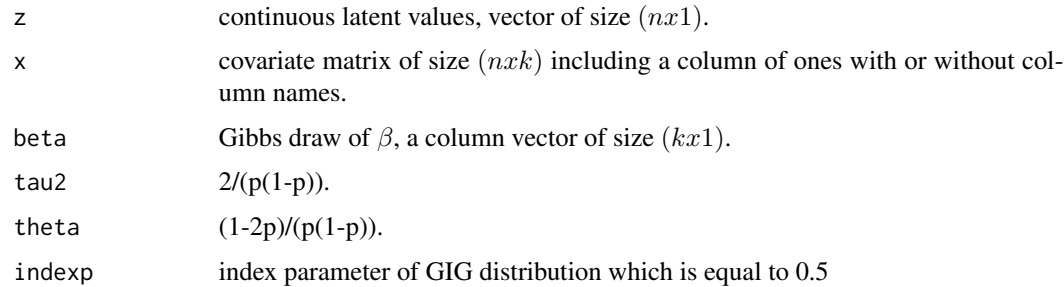

#### Details

This function samples a vector of latent weight w from a GIG distribution.

#### Value

w, a column vector of size  $(nx1)$ , sampled from a GIG distribution.

#### References

Rahman, M. A. (2016). '"Bayesian Quantile Regression for Ordinal Models."' Bayesian Analysis, 11(1): 1-24. DOI: 10.1214/15-BA939

Devroye, L. (2014). '"Random variate generation for the generalized inverse Gaussian distribution."' Statistics and Computing, 24(2): 239'-'246. DOI: 10.1007/s11222-012-9367-z

<span id="page-29-0"></span>

<span id="page-30-0"></span> $d$ rawwOR1 31

# See Also

GIGrvg, Gibbs sampling, [rgig](#page-0-0)

```
set.seed(101)
z <- c(0.9812363, -1.09788, -0.9650175, 8.396556,
1.39465, -0.8711435, -0.5836833, -2.792464,
0.1540086, -2.590724, 0.06169976, -1.823058,
0.06559151, 0.1612763, 0.161311, 4.908488,
0.6512113, 0.1560708, -0.883636, -0.5531435)
x \leftarrow matrix(c(
     1, 1.4747905363, 0.167095186,
     1, -0.3817326861, 0.041879526,
     1, -0.1723095575, -1.414863777,
     1, 0.8266428137, 0.399722073,
     1, 0.0514888733, -0.105132425,
     1, -0.3159992662, -0.902003846,
     1, -0.4490888878, -0.070475600,
     1, -0.3671705251, -0.633396477,
     1, 1.7655601639, -0.702621934,
     1, -2.4543678120, -0.524068780,
     1, 0.3625025618, 0.698377504,
    1, -1.0339179063, 0.155746376,
    1, 1.2927374692, -0.155186911,
    1, -0.9125108094, -0.030513775,
    1, 0.8761233001, 0.988171587,
    1, 1.7379728231, 1.180760114,
    1, 0.7820635770, -0.338141095,
     1, -1.0212853209, -0.113765067,
     1, 0.6311364051, -0.061883874,
     1, 0.6756039688, 0.664490143),
     nrow = 20, ncol = 3, byrow = TRUE)
beta <- c(-1.583533, 1.407158, 2.259338)
tau2 <- 10.66667
theta <- 2.666667
indexp <-0.5output <- drawwOR1(z, x, beta, tau2, theta, indexp)
# output
# 0.16135732
# 0.39333080
# 0.80187227
# 2.27442898
# 0.90358310
# 0.99886987
# 0.41515947 ... soon
```
#### <span id="page-31-0"></span>Educational\_Attainment

*Educational Attainment study based on data from the National Longitudinal Study of Youth (NLSY, 1979) survey.*

# Description

Educational Attainment study based on data from the National Longitudinal Study of Youth (NLSY, 1979) survey.

#### Usage

data(Educational\_Attainment)

# Details

This data is taken from the National Longitudinal Study of Youth (NLSY, 1979) survey and corresponds to 3,923 individuals. The objective is to study the effect of family background, individual, and school level variables on the quantiles of educational attainment conditional on the covariates. The dependent variable i.e. the educational degree, has four categories given as less than high school, high school degree, some college or associate's degree, and college or graduate degree. The independent variables include intercept, square root of family income, mother's education, father's education, mother's working status, gender, race, and whether the youth lived in an urban area at the age of 14, and indicator variables to control for age-cohort effects.

#### Value

Returns data with components

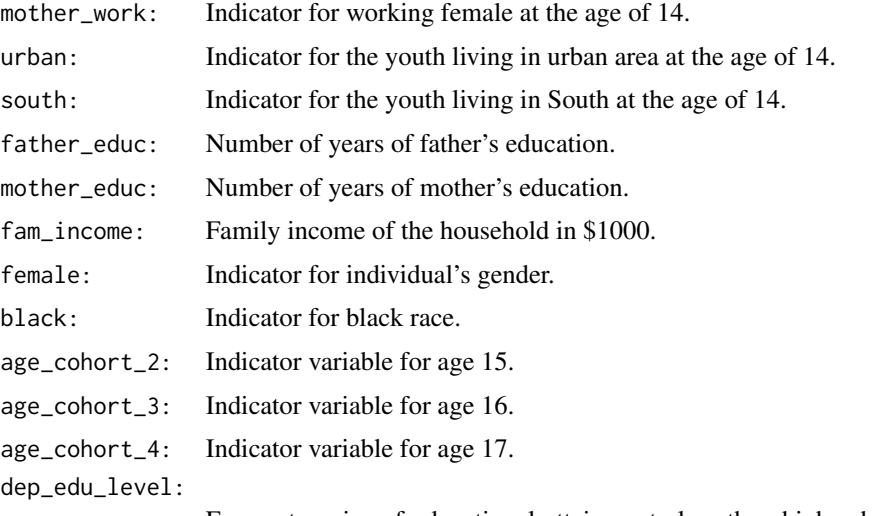

Four categories of educational attainment: less than high school, high school degree, some college or associate's degree, and college or graduate degree.

# <span id="page-32-0"></span>ineffactorOR1 33

#### References

Rahman, M. A. (2016). '"Bayesian Quantile Regression for Ordinal Models."' Bayesian Analysis, 11(1): 1-24. DOI: 10.1214/15-BA939

Jeliazkov, I., Graves, J., and Kutzbach, M. (2008). '"Fitting and Comparison of Models for Multivariate Ordinal Outcomes."' Advances in Econometrics: Bayesian Econometrics, 23: 115'-'156. DOI: 10.1016/S0731-9053(08)23004-5

Jeliazkov, I., and Rahman, M. A. (2012). '"Binary and Ordinal Data Analysis in Economics: Modeling and Estimation"' in Mathematical Modeling with Multidisciplinary Applications, edited by X.S. Yang, 123-150. John Wiley '&' Sons Inc, Hoboken, New Jersey. DOI: 10.1002/9781118462706.ch6

#### See Also

[Survey Process.](https://www.bls.gov/nls/nlsy97.htm)

<span id="page-32-1"></span>ineffactorOR1 *Inefficiency factor in the OR1 model*

#### **Description**

This function calculates the inefficiency factor from the MCMC draws of  $(\beta, \delta)$  in the OR1 model (ordinal quantile model with 3 or more outcomes). The inefficiency factor is calculated using the batch-means method.

#### Usage

ineffactorOR1(x, betadraws, deltadraws, accutoff, maxlags, verbose)

#### **Arguments**

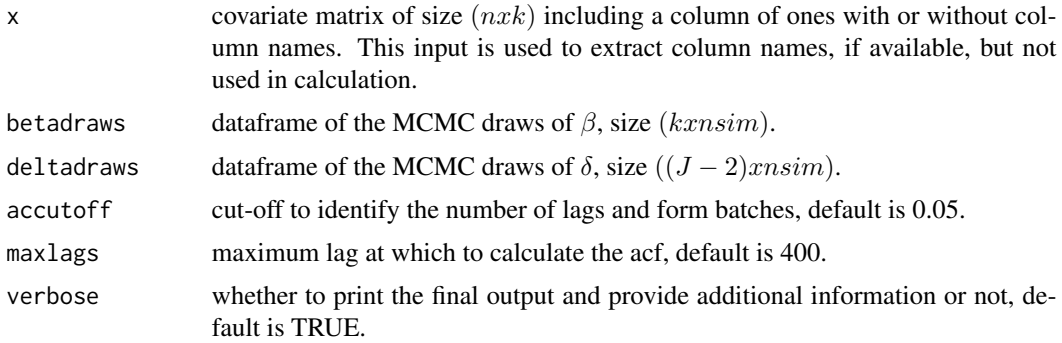

# Details

Calculates the inefficiency factor of  $(\beta, \delta)$  using the batch-means method based on MCMC draws. Inefficiency factor can be interpreted as the cost of working with correlated draws. A low inefficiency factor indicates better mixing and an efficient algorithm.

<span id="page-33-0"></span>Value

Returns a column vector of inefficiency factors for each component of  $\beta$  and  $\delta$ .

# References

Greenberg, E. (2012). '"Introduction to Bayesian Econometrics."' Cambridge University Press, Cambridge. DOI: 10.1017/CBO9780511808920

Chib, S. (2012), '"Introduction to simulation and MCMC methods."' In Geweke J., Koop G., and Dijk, H.V., editors, '"The Oxford Handbook of Bayesian Econometrics"', pages 183–218. Oxford University Press, Oxford. DOI: 10.1093/oxfordhb/9780199559084.013.0006

#### See Also

pracma, [acf](#page-0-0)

#### Examples

```
set.seed(101)
data("data25j4")
y \leftarrow data25j4$y
xMat <- data25j4$x
k \leq dim(xMat)[2]J \leftarrow \text{dim}(as.array(unique(y)))[1]
b0 \leq -\arctan(\text{rep}(0, k), \text{dim} = \text{c}(k, 1))B0 <- 10*diag(k)
d0 \le -\arctan(0, \, \text{dim} = c(J-2, 1))D0 \le -0.25 \star diag(J - 2)output \leq quantregOR1(y = y, x = xMat, b0, B0, d0, D0,
burn = 10, mcmc = 40, p = 0.25, tune = 1, accutoff = 0.5, maxlags = 400, verbose = FALSE)
betadraws <- output$betadraws
deltadraws <- output$deltadraws
inefficiency <- ineffactorOR1(xMat, betadraws, deltadraws, 0.5, 400, TRUE)
# Summary of Inefficiency Factor:
# Inef Factor
# beta_1 1.1008
# beta_2 3.0024
# beta_3 2.8543
# delta_1 3.6507
# delta_2 3.1784
```
<span id="page-33-1"></span>ineffactorOR2 *Inefficiency factor in the OR2 model*

# <span id="page-34-0"></span>ineffactorOR2 35

#### **Description**

This function calculates the inefficiency factor from the MCMC draws of  $(\beta, \sigma)$  in the OR2 model (ordinal quantile model with exactly 3 outcomes). The inefficiency factor is calculated using the batch-means method.

# Usage

ineffactorOR2(x, betadraws, sigmadraws, accutoff, maxlags, verbose)

#### Arguments

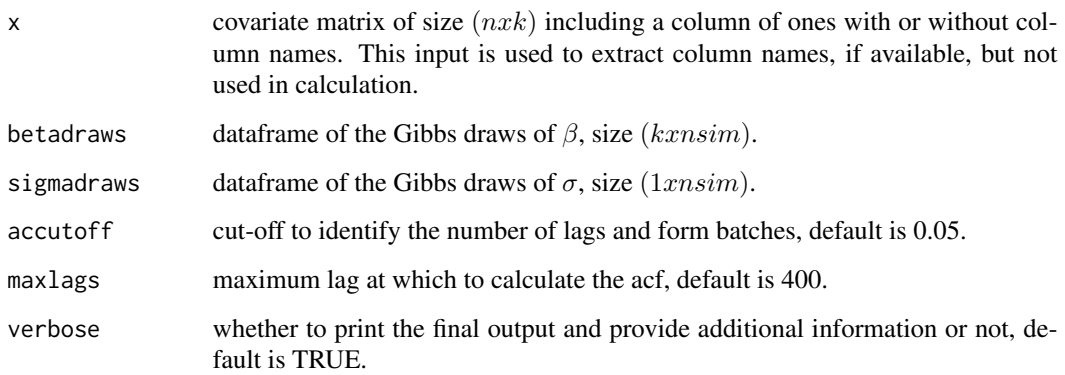

### Details

Calculates the inefficiency factor of  $(\beta, \sigma)$  using the batch-means method based on the Gibbs draws. Inefficiency factor can be interpreted as the cost of working with correlated draws. A low inefficiency factor indicates better mixing and an efficient algorithm.

# Value

Returns a column vector of inefficiency factors for each component of  $\beta$  and  $\sigma$ .

#### References

Greenberg, E. (2012). '"Introduction to Bayesian Econometrics."' Cambridge University Press, Cambridge. DOI: 10.1017/CBO9780511808920

Chib, S. (2012), '"Introduction to simulation and MCMC methods."' In Geweke J., Koop G., and Dijk, H.V., editors, '"The Oxford Handbook of Bayesian Econometrics"', pages 183–218. Oxford University Press, Oxford. DOI: 10.1093/oxfordhb/9780199559084.013.0006

# See Also

pracma, [acf](#page-0-0)

#### Examples

```
set.seed(101)
data("data25j3")
y <- data25j3$y
xMat \leftarrow data25j3$x
k \leq -\dim(xMat)[2]b0 \leftarrow array(rep(0, k), dim = c(k, 1))B0 <- 10*diag(k)
n0 < -5d0 < -8output \leq quantregOR2(y = y, x = xMat, b0, B0, n0, d0, gammacp2 = 3,
burn = 10, mcmc = 40, p = 0.25, accutoff = 0.5, maxlags = 400, verbose = FALSE)
betadraws <- output$betadraws
sigmadraws <- output$sigmadraws
inefficiency <- ineffactorOR2(xMat, betadraws, sigmadraws, 0.5, 400, TRUE)
# Summary of Inefficiency Factor:
# Inef Factor
# beta_1 1.5686
# beta_2 1.5240
# beta_3 1.4807
# sigma 2.4228
```
<span id="page-35-1"></span>logMargLikeOR1 *Marginal likelihood in the OR1 model*

# Description

This function computes the logarithm of marginal likelihood in the OR1 model (ordinal quantile model with 3 or more outcomes) using the MCMC outputs from the complete and reduced runs.

#### Usage

```
logMargLikeOR1(y, x, b0, B0, d0, D0, postMeanbeta,
postMeandelta, betadraws, deltadraws, tune, Dhat, p, verbose)
```
#### Arguments

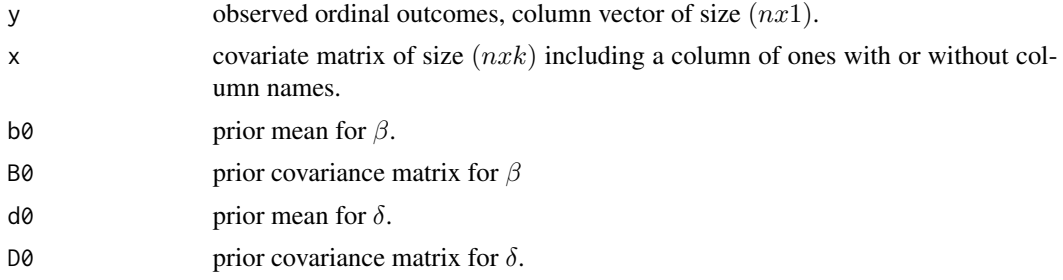

<span id="page-35-0"></span>

<span id="page-36-0"></span>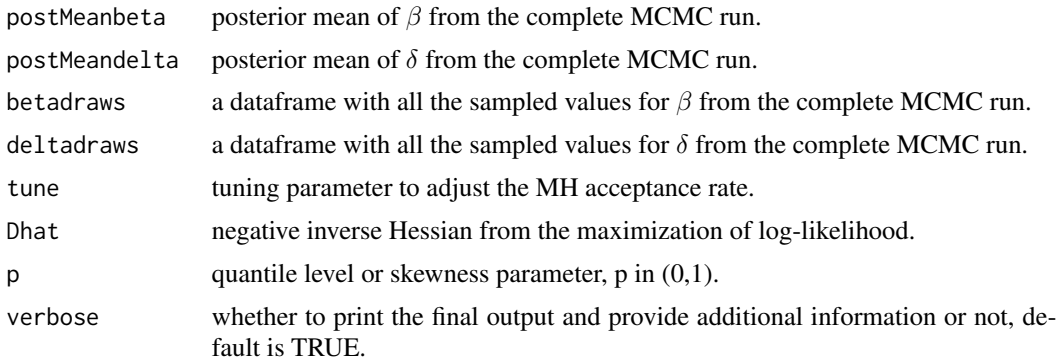

#### Details

This function computes the logarithm of marginal likelihood in the OR1 model using the MCMC outputs from complete and reduced runs.

#### Value

Returns an estimate of log marginal likelihood

# References

Chib, S. (1995). '"Marginal likelihood from the Gibbs output."' Journal of the American Statistical Association, 90(432):1313 to 1321, 1995. DOI: 10.1080/01621459.1995.10476635

Chib, S., and Jeliazkov, I. (2001). '"Marginal likelihood from the Metropolis-Hastings output."' Journal of the American Statistical Association, 96(453):270'-'281, 2001. DOI: 10.1198/016214501750332848

#### See Also

[mvnpdf,](#page-0-0) [dnorm,](#page-0-0) Gibbs sampling, Metropolis-Hastings algorithm

```
set.seed(101)
data("data25j4")
y \leftarrow data25j4$y
xMat <- data25j4$x
k \leq -\dim(xMat)[2]J <- dim(as.array(unique(y)))[1]
b0 \leq -\arctan(\text{rep}(0, k), \text{dim} = \text{c}(k, 1))B0 <- 10*diag(k)
d0 \le -\arctan(0, \, \text{dim} = c(J-2, \, 1))D0 \le -0.25 \star diag(J - 2)output \leq quantregOR1(y = y, x = xMat, b0, B0, d0, D0,
burn = 10, mcmc = 40, p = 0.25, tune = 1, accutoff = 0.5, maxlags = 400, verbose = FALSE)
# output$logMargLike
# -554.61
```
<span id="page-37-1"></span><span id="page-37-0"></span>

This function computes the logarithm of marginal likelihood in the OR2 model (ordinal quantile model with exactly 3 outcomes) using the Gibbs output from the complete and reduced runs.

#### Usage

```
logMargLikeOR2(y, x, b0, B0, n0, d0, postMeanbeta, postMeansigma,
btildeStore, BtildeStore, gammacp2, p, verbose)
```
# Arguments

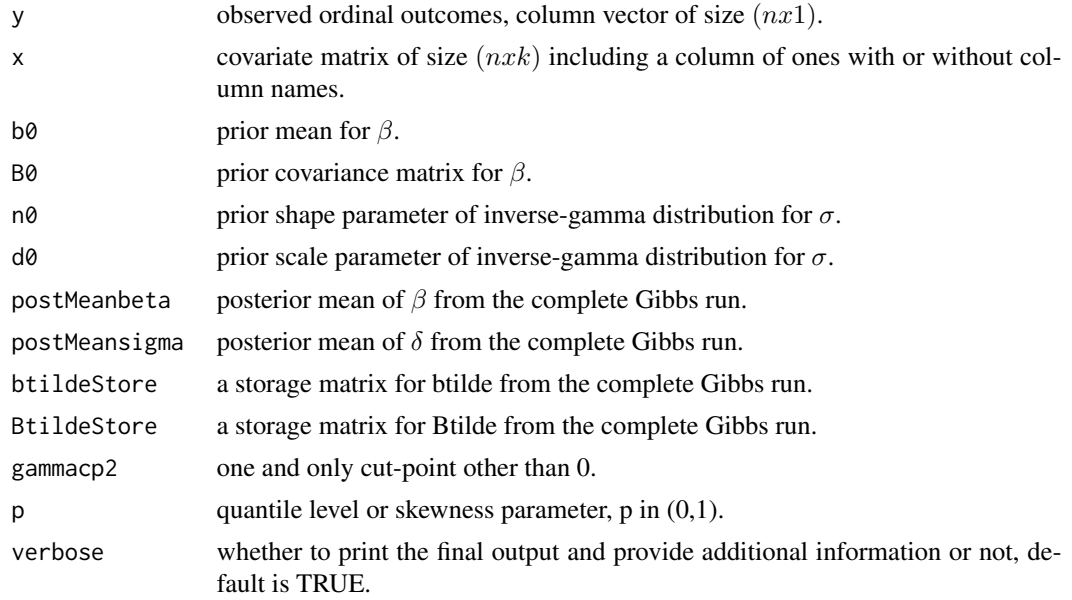

# Details

This function computes the logarithm of marginal likelihood in the OR2 model using the Gibbs output from the complete and reduced runs.

# Value

Returns an estimate of log marginal likelihood

#### References

Chib, S. (1995). '"Marginal likelihood from the Gibbs output."' Journal of the American Statistical Association, 90(432):1313'-'1321, 1995. DOI: 10.1080/01621459.1995.10476635

# <span id="page-38-0"></span>Policy\_Opinion 39

# See Also

[dinvgamma,](#page-0-0) [mvnpdf,](#page-0-0) [dnorm,](#page-0-0) Gibbs sampling

#### Examples

```
set.seed(101)
data("data25j3")
y \leftarrow data25j3$y
xMat <- data25j3$x
k \leq -\dim(xMat)[2]b0 \leftarrow array(rep(0, k), dim = c(k, 1))B0 <- 10*diag(k)
n0 <- 5
d0 <- 8
output \leq quantregOR2(y = y, x = xMat, b0, B0, n0, d0, gammacp2 = 3,
burn = 10, mcmc = 40, p = 0.25, accutoff = 0.5, maxlags = 400, verbose = FALSE)
# output$logMargLike
# -404.57
```
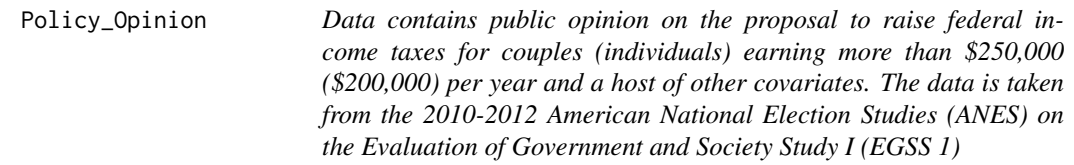

# **Description**

Data contains public opinion on the proposal to raise federal income taxes for couples (individuals) earning more than \$250,000 (\$200,000) per year and a host of other covariates. The data is taken from the 2010-2012 American National Election Studies (ANES) on the Evaluation of Government and Society Study I (EGSS 1)

#### Usage

```
data(Policy_Opinion)
```
#### Details

The data consists of 1,164 observations taken from the 2010-2012 American National Election Studies (ANES) on the Evaluations of Government and Society Study 1 (EGSS 1). The objective is to analyze public opinion on the proposal to raise federal income taxes for couples (individuals) earning more than \$250,000 (\$200,000) per year. The responses were recorded as oppose, neither favor nor oppose, or favor the tax increase, and forms the dependent variable in the study. The independent variables include indicator variables (or dummy) for employment, income above \$75,000, bachelor's and post-bachelor's degree, computer ownership, cellphone ownership, and white race.

# Value

Returns data with components

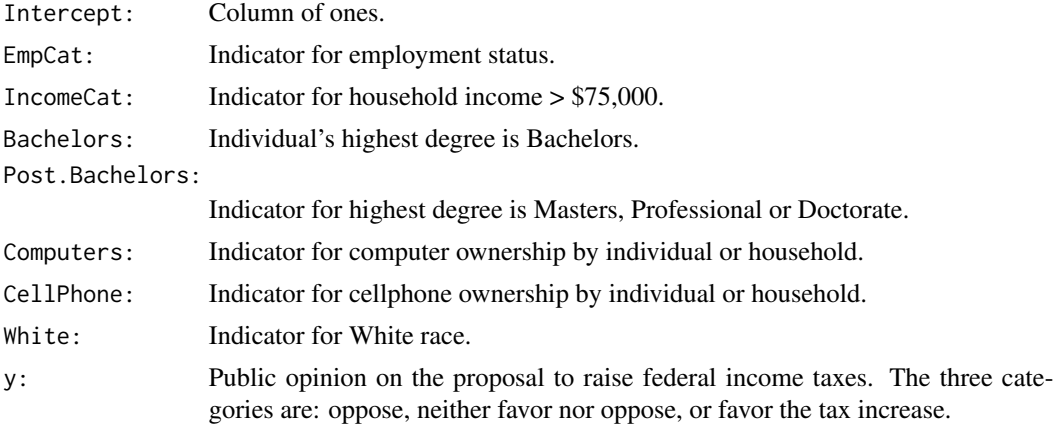

# References

Rahman, M. A. (2016). '"Bayesian Quantile Regression for Ordinal Models."' Bayesian Analysis, 11(1): 1-24. DOI: 10.1214/15-BA939

# See Also

[ANES,](https://electionstudies.org/data-center/) [Tax Policy](https://georgewbush-whitehouse.archives.gov/cea/progrowth.html)

<span id="page-39-1"></span>qrminfundtheorem *Minimizes the negative of log-likelihood in the OR1 model*

# Description

This function minimizes the negative of log-likelihood in the OR1 model with respect to the cutpoints  $\delta$  using the fundamental theorem of calculus.

# Usage

```
qrminfundtheorem(deltaIn, y, x, beta, cri0, cri1, stepsize, maxiter, h, dh, sw, p)
```
# Arguments

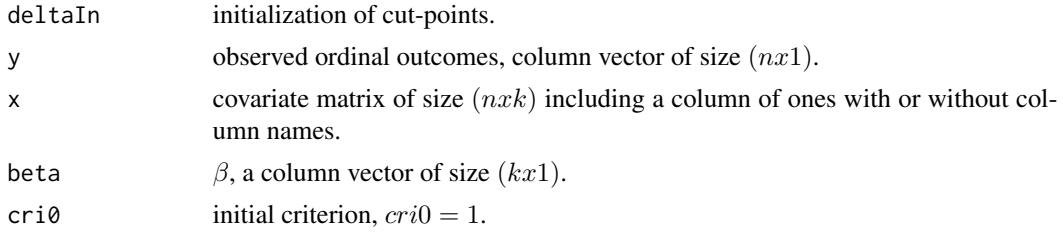

<span id="page-39-0"></span>

<span id="page-40-0"></span>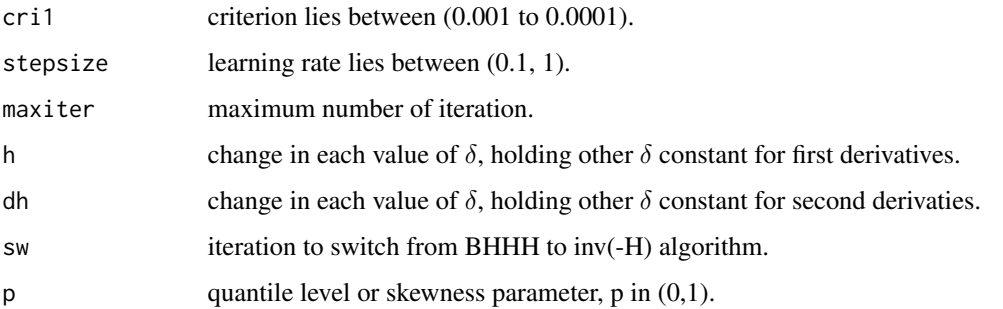

# Details

First derivative from first principle

$$
dy/dx = [f(x+h) - f(x-h)]/2h
$$

Second derivative from first principle

$$
f'(x - h) = (f(x) - f(x - h))/h
$$

$$
f''(x) = [(f(x + h) - f(x))/h - (f(x) - f(x - h))/h]/h
$$

$$
= [(f(x + h) + f(x - h) - 2f(x))]/h2
$$

cross partial derivatives

$$
f(x) = [f(x + dh, y) - f(x - dh, y)]/2dh
$$
  

$$
f(x, y) = [(f(x + dh, y + dh) - f(x + dh, y - dh))/2dh - (f(x - dh, y + dh) - f(x - dh, y - dh))/2dh]/2dh
$$
  

$$
= 0.25*[(f(x + dh, y + dh) - f(x + dh, y - dh)) - (f(x - dh, y + dh) - f(x - dh, y - dh))]/dh2
$$

# Value

Returns a list with components

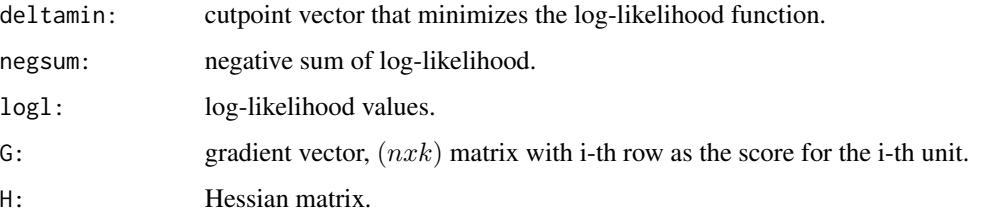

# See Also

differential calculus, functional maximization, [mldivide](#page-0-0)

```
set.seed(101)
deltaIn <- c(-0.002570995, 1.044481071)
data("data25j4")
y \leftarrow data25j4$y
xMat <- data25j4$x
p \le -0.25beta <- c(0.3990094, 0.8168991, 2.8034963)
cri0 <- 1
cri1 <- 0.001
stepsize <- 1
maxiter <- 10
h <- 0.002
dh <- 0.0002
sw <- 20
output <- qrminfundtheorem(deltaIn, y, xMat, beta, cri0, cri1, stepsize, maxiter, h, dh, sw, p)
# deltamin
# 0.8266967 0.3635708
# negsum
# 645.4911
# logl
# -0.7136999
# -1.5340787
# -1.1072447
# -1.4423124
# -1.3944677
# -0.7941271
# -1.6544072
# -0.3246632
# -1.8582422
# -0.9220822
# -2.1117739 .. soon
# G
# 0.803892784 0.00000000
# -0.420190546 0.72908381
# -0.421776117 0.72908341
# -0.421776117 -0.60184063
# -0.421776117 -0.60184063
# 0.151489598 0.86175120
# 0.296995920 0.96329114
# -0.421776117 0.72908341
# -0.340103190 -0.48530164
# 0.000000000 0.00000000
# -0.421776117 -0.60184063.. soon
# H
# -338.21243 -41.10775
# -41.10775 -106.32758
```
<span id="page-42-1"></span><span id="page-42-0"></span>qrnegLogLikensumOR1 *Negative log-likelihood in the OR1 model*

# Description

This function computes the negative of log-likelihood for each individual and negative sum of loglikelihood in the OR1 model.

# Usage

```
qrnegLogLikensumOR1(y, x, betaOne, deltaOne, p)
```
#### Arguments

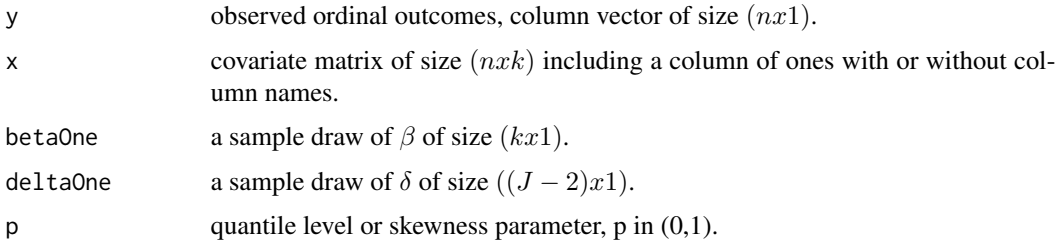

# Details

This function computes the negative of log-likelihood for each individual and negative sum of loglikelihood in the OR1 model.

The latter when evaluated at postMeanbeta and postMeandelta is used to calculate the DIC and may also be utilized to calculate the Akaike information criterion (AIC) and the Bayesian information criterion (BIC).

# Value

Returns a list with components

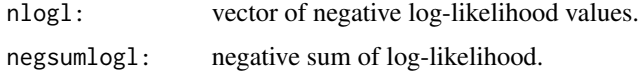

# References

Rahman, M. A. (2016). '"Bayesian Quantile Regression for Ordinal Models."' Bayesian Analysis, 11(1): 1-24. DOI: 10.1214/15-BA939

# See Also

likelihood maximization

# Examples

```
set.seed(101)
deltaOne <- c(-0.002570995, 1.044481071)
data("data25j4")
y <- data25j4$y
xMat \leftarrow data25i4$x
p \leftarrow 0.25betaOne <- c(0.3990094, 0.8168991, 2.8034963)
output <- qrnegLogLikensumOR1(y, xMat, betaOne, deltaOne, p)
# nlogl
# 0.7424858
# 1.1649645
# 2.1344390
# 0.9881085
# 2.7677386
# 0.8229129
# 0.8854911
# 0.3534490
# 1.8582422
# 0.9508680 .. soon
# negsumlogl
# 663.5475
```
<span id="page-43-1"></span>qrnegLogLikeOR2 *Negative sum of log-likelihood in the OR2 model*

#### Description

This function computes the negative sum of log-likelihood in the OR2 model (ordinal quantile model with exactly 3 outcomes).

# Usage

```
qrnegLogLikeOR2(y, x, gammacp, betaOne, sigmaOne, p)
```
### Arguments

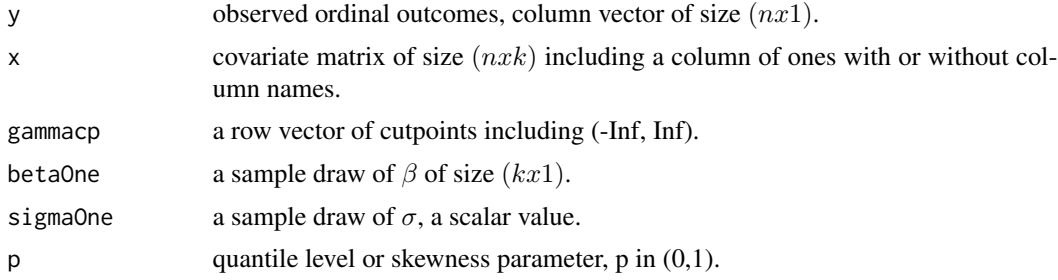

<span id="page-43-0"></span>

# <span id="page-44-0"></span>quantregOR1 45

#### Details

This function computes the negative sum of log-likelihood in the OR2 model where the error is assumed to follow an AL distribution.

# Value

Returns the negative sum of log-likelihood.

# References

Rahman, M. A. (2016). '"Bayesian Quantile Regression for Ordinal Models."' Bayesian Analysis, 11(1): 1-24. DOI: 10.1214/15-BA939

#### See Also

likelihood maximization

#### Examples

```
set.seed(101)
data("data25j3")
y \leftarrow data25j3$yxMat <- data25j3$x
p \le -0.25gammacp \leq c(-Inf, 0, 3, Inf)
betaOne <- c(1.810504, 1.850332, 6.18116)
sigmaOne <- 0.9684741
output <- qrnegLogLikeOR2(y, xMat, gammacp, betaOne, sigmaOne, p)
# output
# 902.4045
```
<span id="page-44-1"></span>quantregOR1 *Bayesian quantile regression in the OR1 model*

#### Description

This function estimates Bayesian quantile regression in the OR1 model (ordinal quantile model with 3 or more outcomes) and reports the posterior mean, posterior standard deviation, 95 percent posterior credible intervals, and inefficiency factor of  $(\beta, \delta)$ . The output also displays the log of marginal likelihood and the DIC.

#### Usage

quantregOR1(y, x, b0, B0, d0, D0, burn, mcmc, p, tune, accutoff, maxlags, verbose)

# Arguments

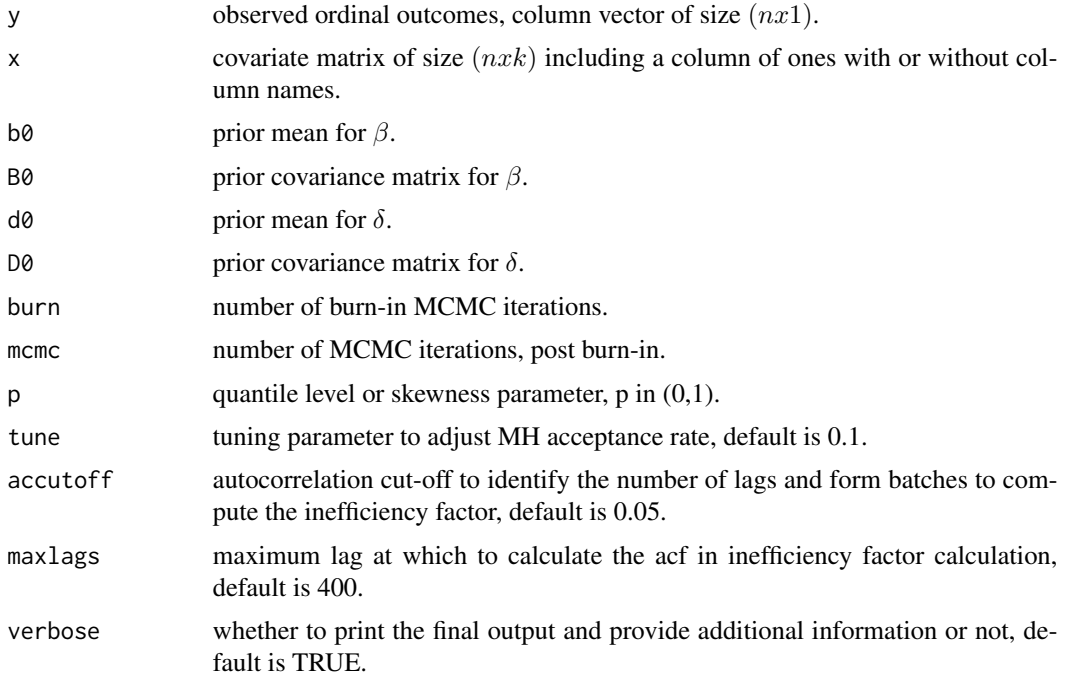

# Details

This function estimates Bayesian quantile regression for the OR1 model using a combination of Gibbs sampling and Metropolis-Hastings algorithm. The function takes the prior distributions and other information as inputs and then iteratively samples  $\beta$ , latent weight w,  $\delta$ , and latent variable z from their respective conditional distributions.

The function also provides the logarithm of marginal likelihood and the DIC. These quantities can be utilized to compare two or more competing models at the same quantile. The model with a higher (lower) log marginal likelihood (DIC) provides a better model fit.

#### Value

Returns a bqrorOR1 object with components:

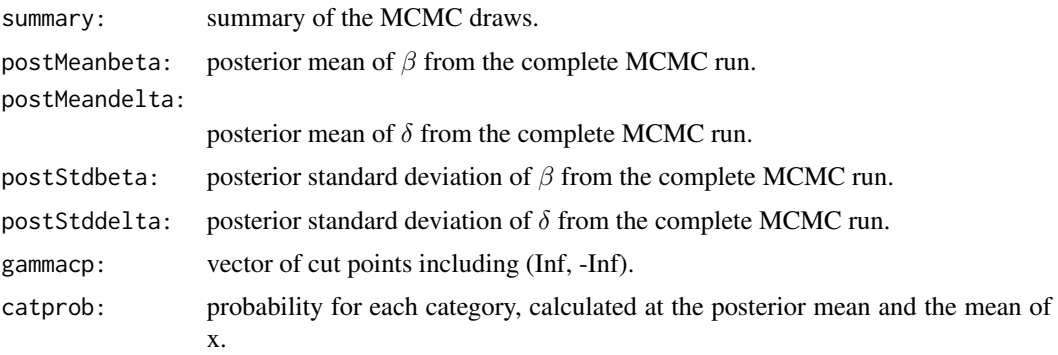

# <span id="page-46-0"></span>quantregOR1 47

acceptancerate:

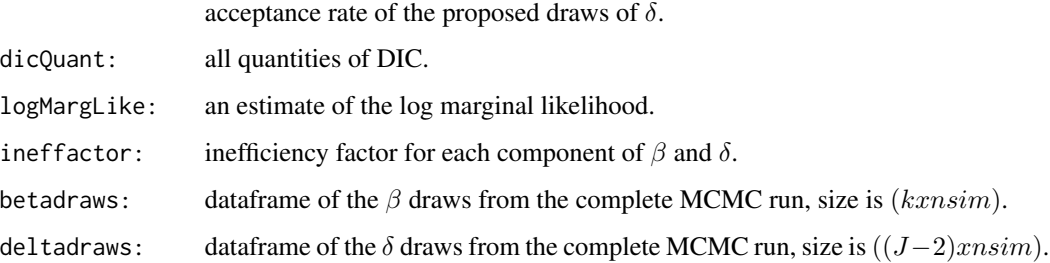

# References

Rahman, M. A. (2016). '"Bayesian Quantile Regression for Ordinal Models."' Bayesian Analysis, 11(1): 1-24. DOI: 10.1214/15-BA939

# See Also

[rnorm,](#page-0-0) [qnorm,](#page-0-0) Gibbs sampler, Metropolis-Hastings algorithm

```
set.seed(101)
data("data25j4")
y \leftarrow data25j4$y
xMat <- data25j4$x
k <- dim(xMat)[2]
J <- dim(as.array(unique(y)))[1]
b0 \leq -\arctan(\text{rep}(0, k), \text{dim} = c(k, 1))B0 <- 10*diag(k)
d0 \le -\arctan(0, \, \dim = c(J-2, 1))D0 \le -0.25 \star diag(J - 2)output \leq quantregOR1(y = y, x = xMat, b0, B0, d0, D0,
burn = 10, mcmc = 40, p = 0.25, tune = 1, accutoff = 0.5, maxlags = 400, verbose = TRUE)
# Summary of MCMC draws:
# Post Mean Post Std Upper Credible Lower Credible Inef Factor
# beta_1 -2.6202 0.3588 -2.0560 -3.3243 1.1008
# beta_2 3.1670 0.5894 4.1713 2.1423 3.0024
# beta_3 4.2800 0.9141 5.7142 2.8625 2.8534
# delta_1 0.2188 0.4043 0.6541 -0.4384 3.6507
# delta_2 0.4567 0.3055 0.7518 -0.2234 3.1784
# MH acceptance rate: 36%
# Log of Marginal Likelihood: -554.61
# DIC: 1375.33
```
This function estimates Bayesian quantile regression in the OR2 model (ordinal quantile model with exactly 3 outcomes) and reports the posterior mean, posterior standard deviation, 95 percent posterior credible intervals and inefficiency factor of  $(\beta, \sigma)$ . The output also displays the log of marginal likelihood and the DIC.

#### Usage

quantregOR2(y, x, b0, B0 , n0, d0, gammacp2, burn, mcmc, p, accutoff, maxlags, verbose)

#### Arguments

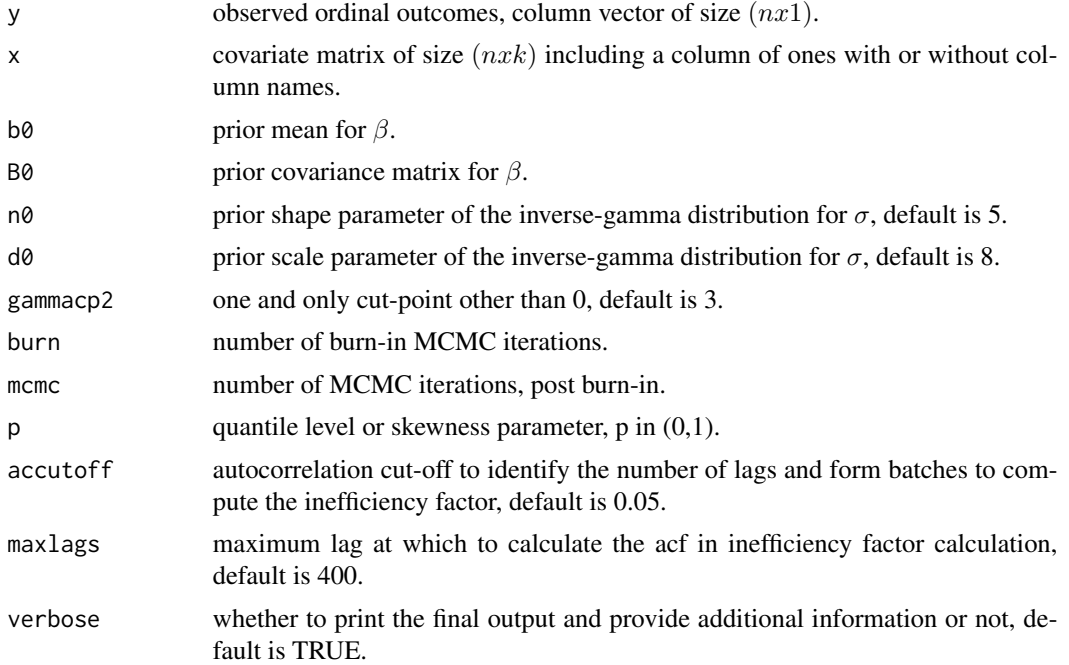

# Details

This function estimates Bayesian quantile regression for the OR2 model using a Gibbs sampling procedure. The function takes the prior distributions and other information as inputs and then iteratively samples  $\beta$ ,  $\sigma$ , latent weight  $\nu$ , and latent variable z from their respective conditional distributions.

The function also provides the logarithm of marginal likelihood and the DIC. These quantities can be utilized to compare two or more competing models at the same quantile. The model with a higher (lower) log marginal likelihood (DIC) provides a better model fit.

# <span id="page-48-0"></span>quantregOR2 49

### Value

Returns a bqrorOR2 object with components

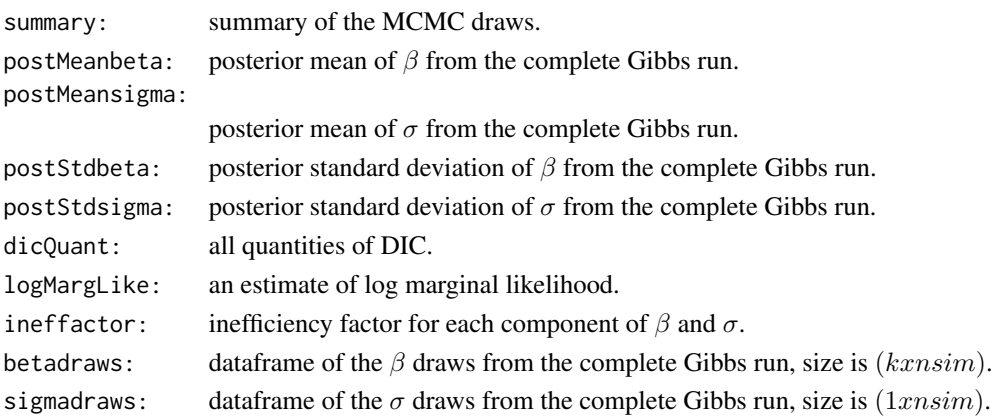

# References

Rahman, M. A. (2016). '"Bayesian Quantile Regression for Ordinal Models."' Bayesian Analysis, 11(1): 1-24. DOI: 10.1214/15-BA939

#### See Also

[rnorm,](#page-0-0) [qnorm,](#page-0-0) Gibbs sampling

```
set.seed(101)
data("data25j3")
y <- data25j3$y
xMat <- data25j3$x
k \leq -\dim(xMat)[2]b0 \leftarrow array(rep(0, k), dim = c(k, 1))B0 <- 10*diag(k)
n0 <- 5
d0 <- 8
output \leq quantregOR2(y = y, x = xMat, b0, B0, n0, d0, gammacp2 = 3,
burn = 10, mcmc = 40, p = 0.25, accutoff = 0.5, maxlags = 400, verbose = TRUE)
# Summary of MCMC draws :
# Post Mean Post Std Upper Credible Lower Credible Inef Factor
# beta_1 -4.5185 0.9837 -3.1726 -6.2000 1.5686
# beta_2 6.1825 0.9166 7.6179 4.8619 1.5240
# beta_3 5.2984 0.9653 6.9954 4.1619 1.4807
# sigma 1.0879 0.2073 1.5670 0.8436 2.4228
# Log of Marginal Likelihood: -404.57
# DIC: 801.82
```
<span id="page-49-1"></span><span id="page-49-0"></span>

This function generates a vector of random numbers from an AL distribution at quantile p.

# Usage

rndald(sigma, p, n)

#### Arguments

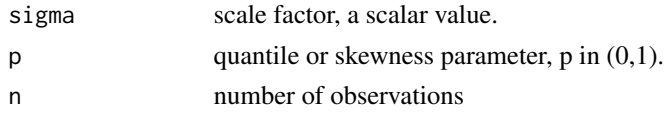

#### Details

Generates a vector of random numbers from an AL distribution as a mixture of normal'–'exponential distributions.

# Value

Returns a vector  $(nx1)$  of random numbers from an AL(0,  $\sigma$ , p)

#### References

Kozumi, H., and Kobayashi, G. (2011). '"Gibbs Sampling Methods for Bayesian Quantile Regression."' Journal of Statistical Computation and Simulation, 81(11): 1565'-'1578. DOI: 10.1080/00949655.2010.496117 Yu, K., and Zhang, J. (2005). '"A Three-Parameter Asymmetric Laplace Distribution."' Communications in Statistics - Theory and Methods, 34(9-10), 1867'-'1879. DOI: 10.1080/03610920500199018

#### See Also

asymmetric Laplace distribution

```
set.seed(101)
sigma <- 2.503306
p \le -0.25n < -1output <- rndald(sigma, p, n)
# output
# 1.07328
```
<span id="page-50-1"></span><span id="page-50-0"></span>summary.bqrorOR1 *Extractor function for summary*

#### Description

This function extracts the summary from the bqrorOR1 object

# Usage

```
## S3 method for class 'bqrorOR1'
summary(object, digits, ...)
```
# Arguments

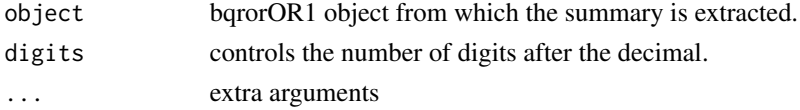

# Details

This function is an extractor function for the summary

#### Value

the summarized information object

# Examples

```
set.seed(101)
data("data25j4")
y <- data25j4$y
xMat <- data25j4$x
k \leq -\dim(xMat)[2]J <- dim(as.array(unique(y)))[1]
b0 \leq -\arctan(\text{rep}(0, k), \text{dim} = \text{c}(k, 1))B0 <- 10*diag(k)
d0 \le -\arctan(0, \, \dim = c(J-2, 1))D0 <- 0.25*diag(J - 2)
output \leq quantregOR1(y = y, x = xMat, b0, B0, d0, D0,
burn = 10, mcmc = 40, p = 0.25, tune = 1, accutoff = 0.5, maxlags = 400, verbose = FALSE)
summary(output, 4)
 # Post Mean Post Std Upper Credible Lower Credible Inef Factor
 # beta_1 -2.6202 0.3588 -2.0560 -3.3243 1.1008
 # beta_2 3.1670 0.5894 4.1713 2.1423 3.0024
 # beta_3 4.2800 0.9141 5.7142 2.8625 2.8534
```
# delta\_1 0.2188 0.4043 0.6541 -0.4384 3.6507 # delta\_2 0.4567 0.3055 0.7518 -0.2234 3.1784 <span id="page-51-1"></span><span id="page-51-0"></span>summary.bqrorOR2 *Extractor function for summary*

# Description

This function extracts the summary from the bqrorOR2 object

#### Usage

```
## S3 method for class 'bqrorOR2'
summary(object, digits, ...)
```
# Arguments

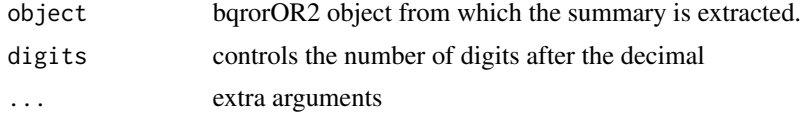

# Details

This function is an extractor function for the summary

# Value

the summarized information object

```
set.seed(101)
data("data25j3")
y <- data25j3$y
xMat <- data25j3$x
k \leq -\dim(xMat)[2]b0 \leq -\arctan(\text{rep}(0, k), \text{dim} = \text{c}(k, 1))B0 <- 10*diag(k)
n0 < -5d0 < -8output \leq quantregOR2(y = y, x = xMat, b0, B0, n0, d0, gammacp2 = 3,
burn = 10, mcmc = 40, p = 0.25, accutoff = 0.5, maxlags = 400, FALSE)
summary(output, 4)
# Post Mean Post Std Upper Credible Lower Credible Inef Factor
1 beta_1 -4.5185 0.9837 -3.1726 -6.2000 1.5686<br>
# beta_2 6.1825 0.9166 7.6179 4.8619 1.5240<br>
# beta_3 5.2984 0.9653 6.9954 4.1619 1.4807
# beta_2 6.1825 0.9166 7.6179 4.8619 1.5240
# beta_3 5.2984 0.9653 6.9954 4.1619 1.4807
# sigma 1.0879 0.2073 1.5670 0.8436 2.4228
```
# <span id="page-52-0"></span>Index

∗ datasets data25j3, [10](#page-9-0) data25j4, [11](#page-10-0) data50j3, [12](#page-11-0) data50j4, [13](#page-12-0) data75j3, [14](#page-13-0) data75j4, [15](#page-14-0) Educational\_Attainment, [32](#page-31-0) Policy\_Opinion, [39](#page-38-0) acf, *[6](#page-5-0)*, *[34,](#page-33-0) [35](#page-34-0)* alcdf, [3,](#page-2-0) *[5](#page-4-0)* alcdfstd, [4,](#page-3-0) *[5](#page-4-0)* bqror, [5](#page-4-0) covEffectOR1, *[5](#page-4-0)*, [6](#page-5-0) covEffectOR2, *[6](#page-5-0)*, [8](#page-7-0) data25j3, [10](#page-9-0) data25j4, [11](#page-10-0) data50j3, [12](#page-11-0) data50j4, [13](#page-12-0) data75j3, [14](#page-13-0) data75j4, [15](#page-14-0) dicOR1, *[5](#page-4-0)*, [16](#page-15-0) dicOR2, *[6](#page-5-0)*, [17](#page-16-0) dinvgamma, *[6](#page-5-0)*, *[39](#page-38-0)* dnorm, *[37](#page-36-0)*, *[39](#page-38-0)* drawbetaOR1, *[5](#page-4-0)*, [19](#page-18-0) drawbetaOR2, *[6](#page-5-0)*, [21](#page-20-0) drawdeltaOR1, *[5](#page-4-0)*, [22](#page-21-0) drawlatentOR1, *[5](#page-4-0)*, [24](#page-23-0) drawlatentOR2, *[6](#page-5-0)*, [25](#page-24-0) drawnuOR2, *[6](#page-5-0)*, [27](#page-26-0) drawsigmaOR2, *[6](#page-5-0)*, [28](#page-27-0) drawwOR1, *[5](#page-4-0)*, [30](#page-29-0) Educational\_Attainment, [32](#page-31-0)

ginv, *[6](#page-5-0)*

ineffactorOR1, *[5](#page-4-0)*, [33](#page-32-0) ineffactorOR2, *[6](#page-5-0)*, [34](#page-33-0) inv, *[20](#page-19-0)*, *[22](#page-21-0)*

logLik, *[6](#page-5-0)* logMargLikeOR1, *[5](#page-4-0)*, [36](#page-35-0) logMargLikeOR2, *[6](#page-5-0)*, [38](#page-37-0)

mldivide, *[6](#page-5-0)*, *[41](#page-40-0)* mvnpdf, *[6](#page-5-0)*, *[23](#page-22-0)*, *[37](#page-36-0)*, *[39](#page-38-0)* mvrnorm, *[6](#page-5-0)*, *[10](#page-9-0)[–15](#page-14-0)*, *[20](#page-19-0)*

Policy\_Opinion, [39](#page-38-0) progress\_bar, *[6](#page-5-0)*

qnorm, *[6](#page-5-0)*, *[47](#page-46-0)*, *[49](#page-48-0)* qrminfundtheorem, *[5](#page-4-0)*, [40](#page-39-0) qrnegLogLikensumOR1, *[5](#page-4-0)*, [43](#page-42-0) qrnegLogLikeOR2, *[6](#page-5-0)*, [44](#page-43-0) quantregOR1, *[5](#page-4-0)*, [45](#page-44-0) quantregOR2, *[6](#page-5-0)*, [48](#page-47-0)

rand, *[6](#page-5-0)* Reshape, *[6](#page-5-0)* rexp, *[6](#page-5-0)* rgamma, *[29](#page-28-0)* rgig, *[6](#page-5-0)*, *[22](#page-21-0)*, *[27](#page-26-0)*, *[31](#page-30-0)* rinvgamma, *[6](#page-5-0)* rndald, *[6](#page-5-0)*, [50](#page-49-0) rnorm, *[6](#page-5-0)*, *[47](#page-46-0)*, *[49](#page-48-0)* rtruncnorm, *[6](#page-5-0)*, *[25,](#page-24-0) [26](#page-25-0)*

sd, *[6](#page-5-0)* std, *[6](#page-5-0)* summary.bqrorOR1, *[6](#page-5-0)*, [51](#page-50-0) summary.bqrorOR2, *[6](#page-5-0)*, [52](#page-51-0)